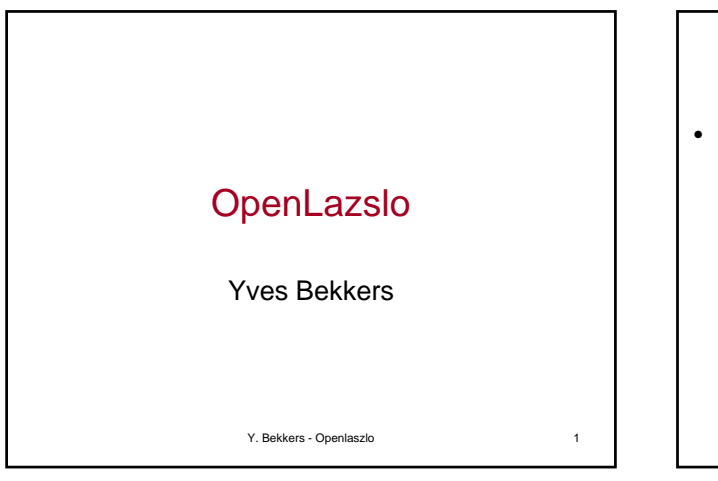

#### Plateforme de développement pour des applications web

- RIA *Rich Internet Application*
	- Applications riches comprenant une interface riche en fonctionnalités (drag & drop, onglet, menu déroulant, animation etc.)
	- S'exécute sans aucune installation
	- S'exécute dans un bac à sable sûr, qui protège l'environnement local du client
	- L'information est stockée sur un serveur distant
	- L'application peut être lancée de partout
	- L'application est indépendante de la plateforme
	- et le serveur échangent des informations en arrière plan – Pour amélioré le confort et la disponibilité de l'UI, le client

Modèle

*Mises à jour du modèle*

*Mises à jour de la vue*

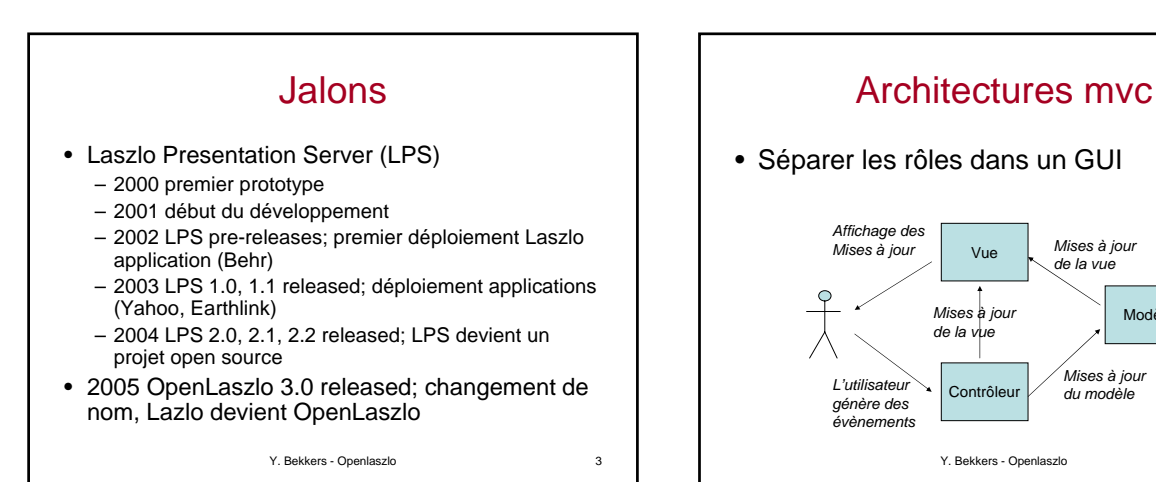

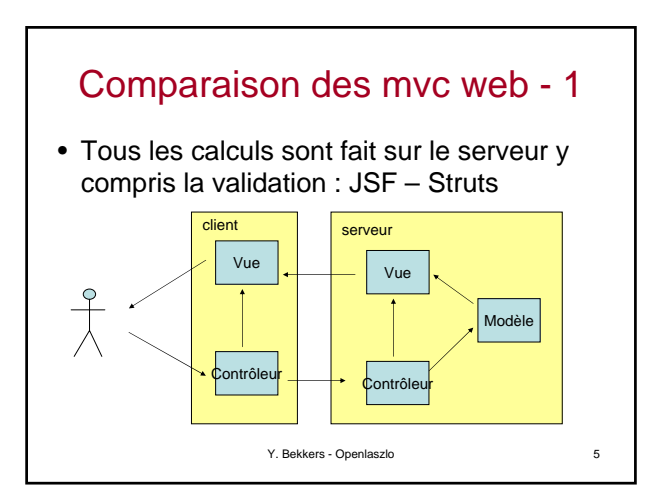

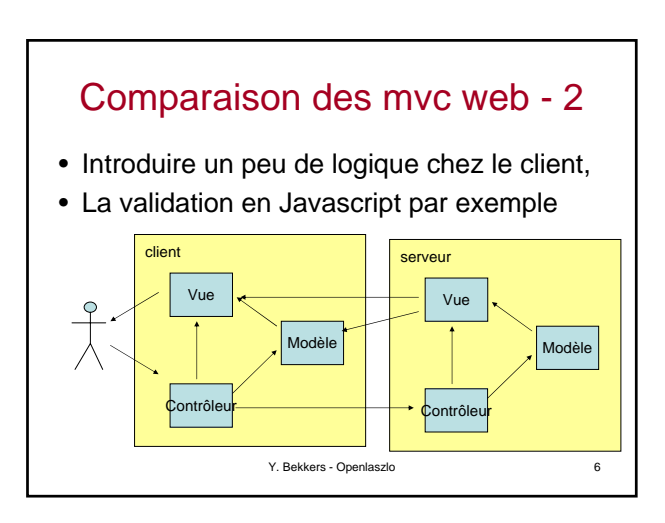

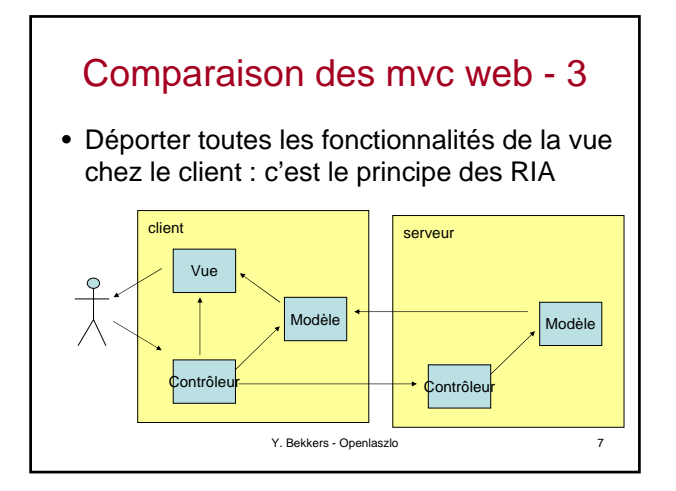

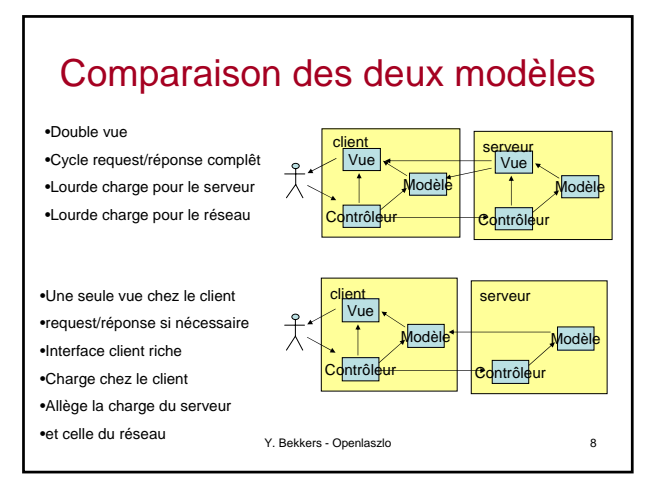

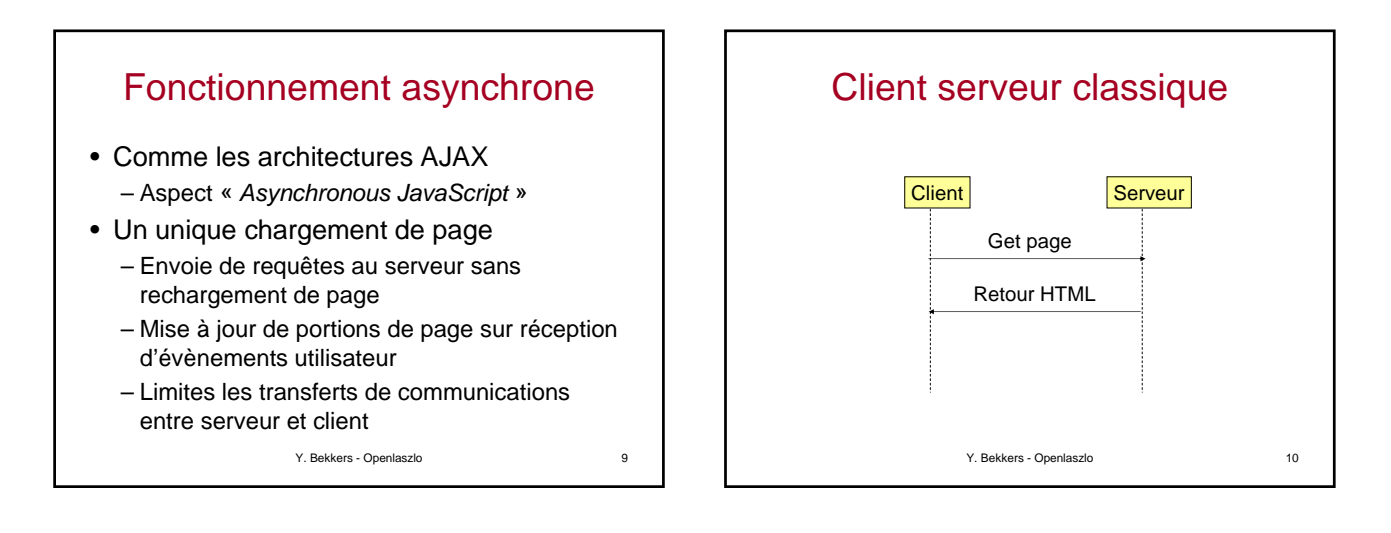

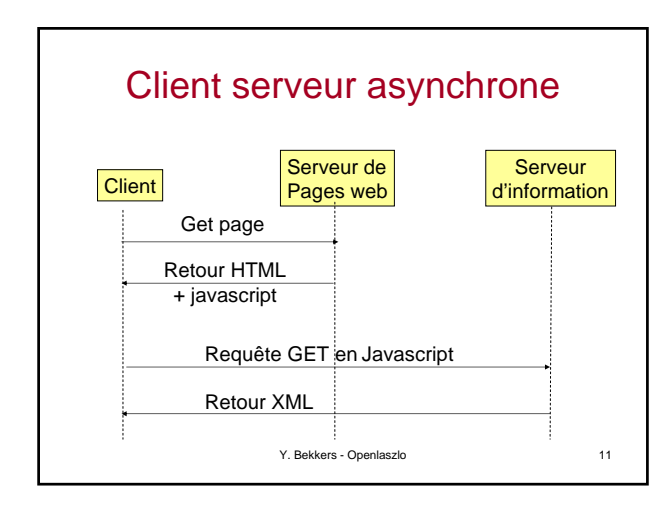

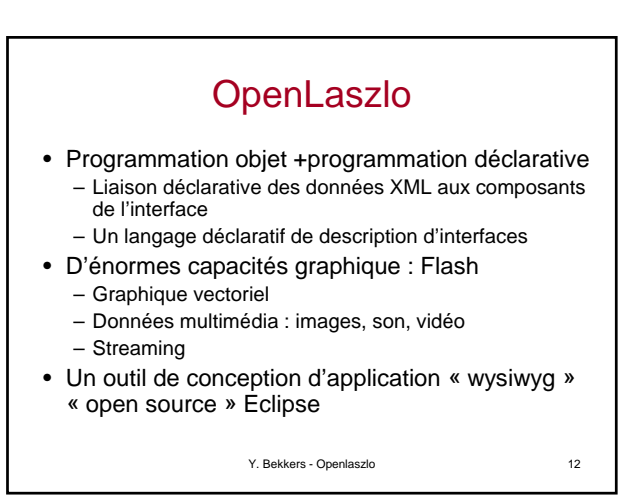

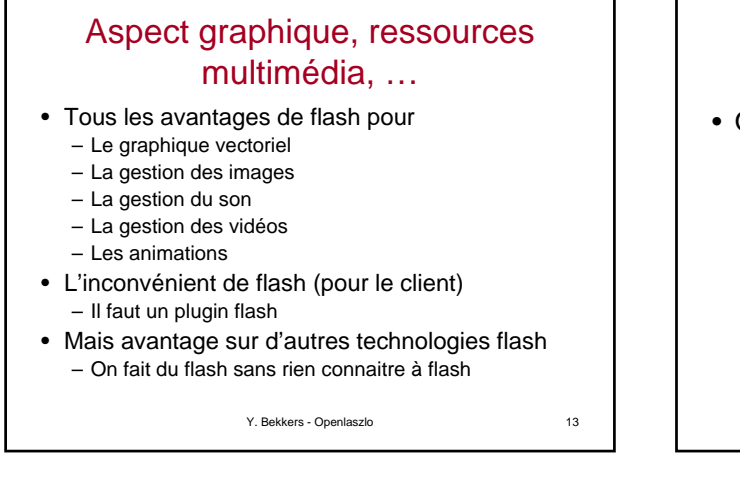

## **Caractéristiques** • OpenLaszlo utilise – **Lzx** un langage de composants d'interface

- L'élément racine est <canvas> que l'on peut rapproché de l'élément <html > pour html
- **JavaScript** pour décrire les interactions entre composants et entre le clients et le serveur
- **XML** pour conserver/échanger les données
- **Flash** (bientôt DHTML) pour le graphisme, le dynamisme et le multimédia

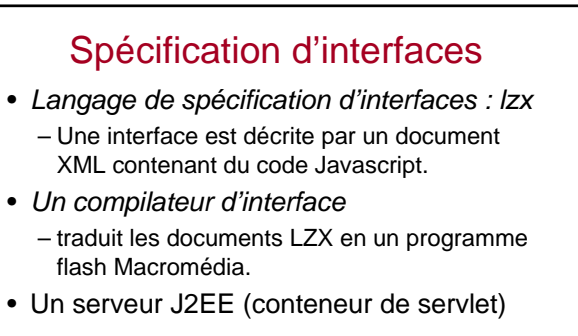

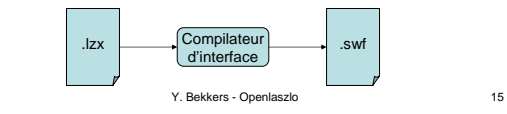

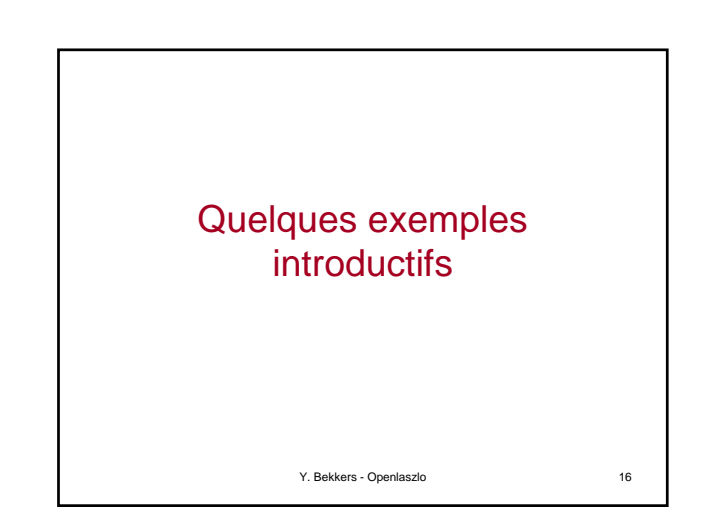

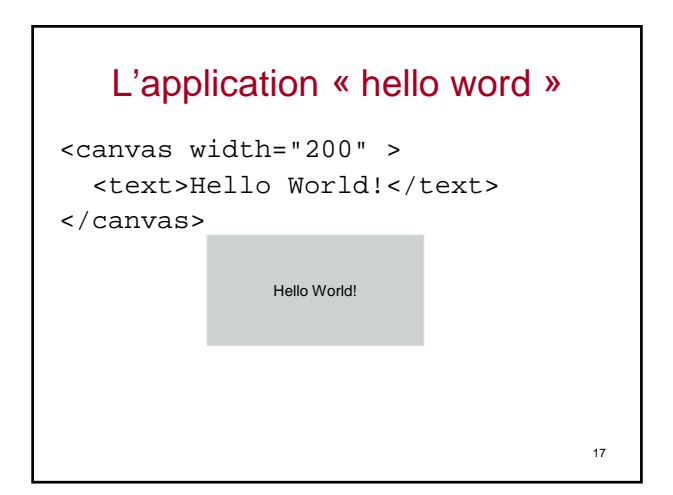

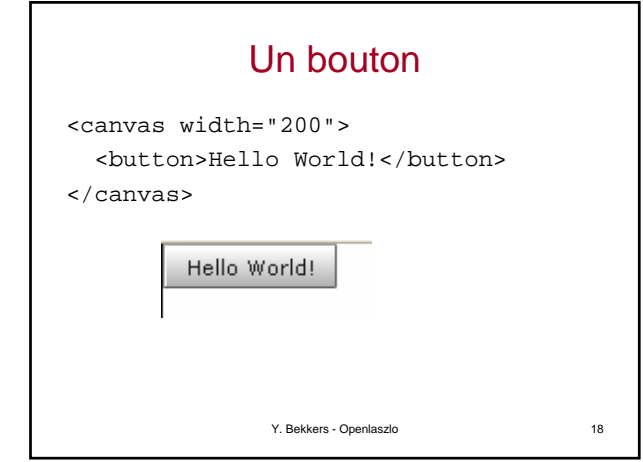

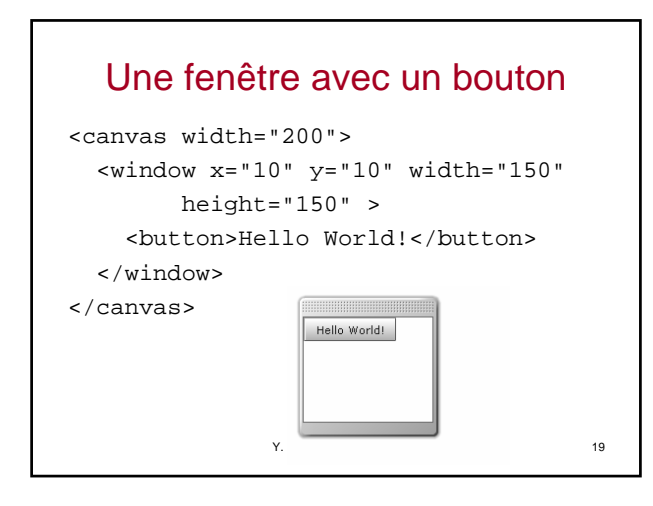

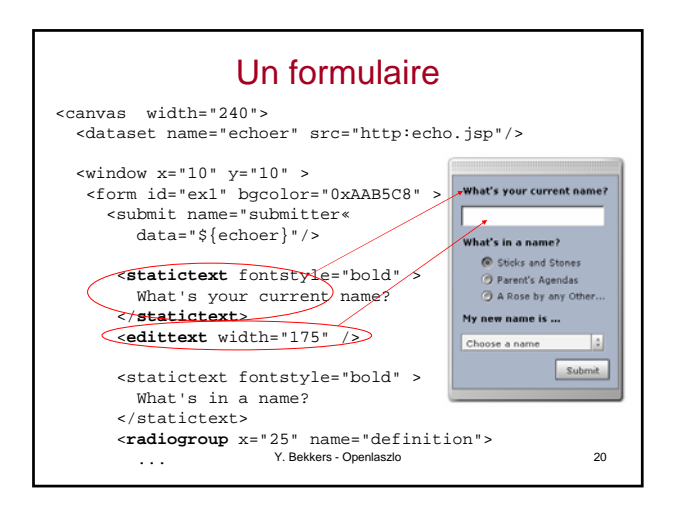

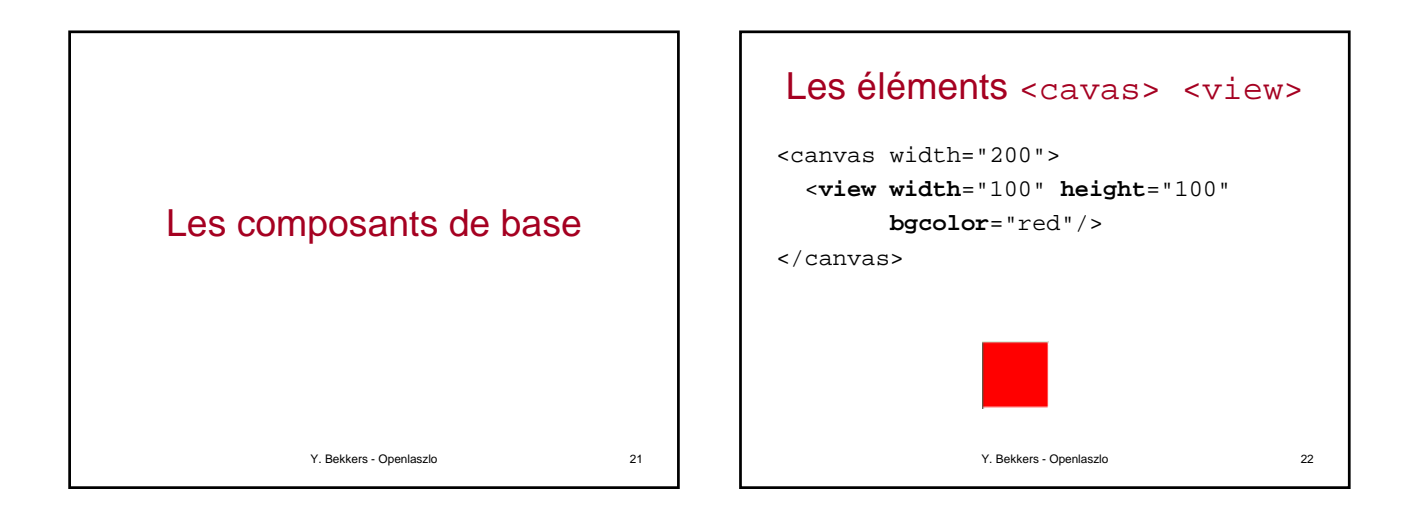

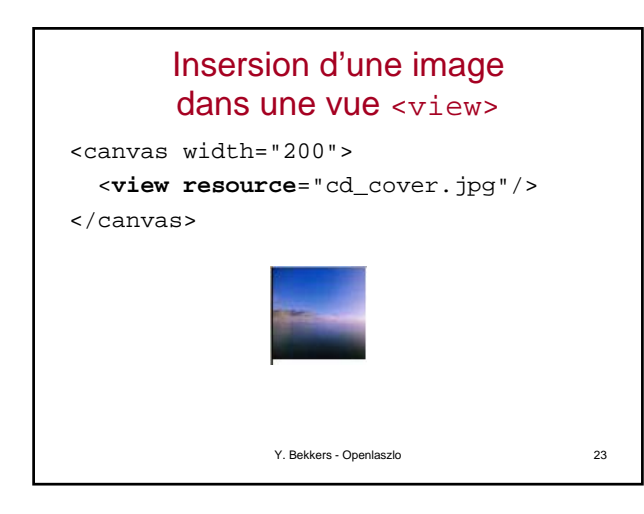

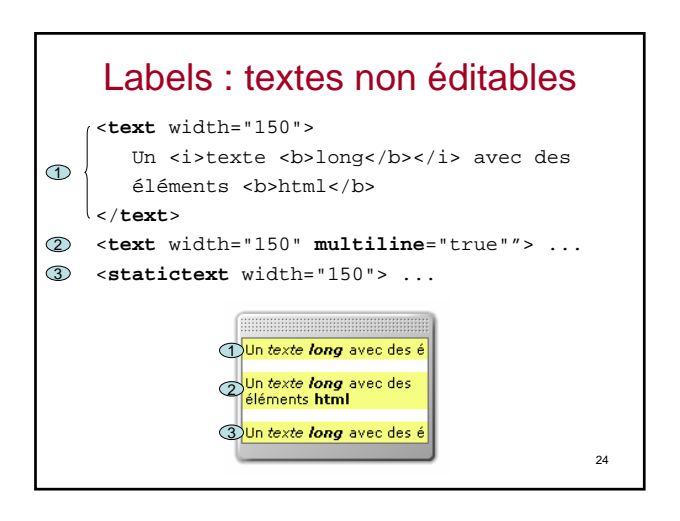

### Éléments HTML autorisés

<a>Lien hypertexte <br/>br>Retour chariot <b>Texte en gras <font>Définir et utiliser des fonts **kisis**/*<u>Italique</u>* <p>Paragraphe <u></u>Souligné <img>image (Flash Player 7 seulement)

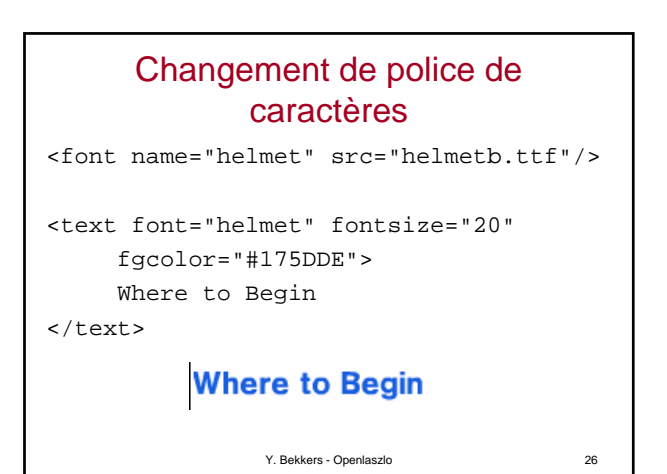

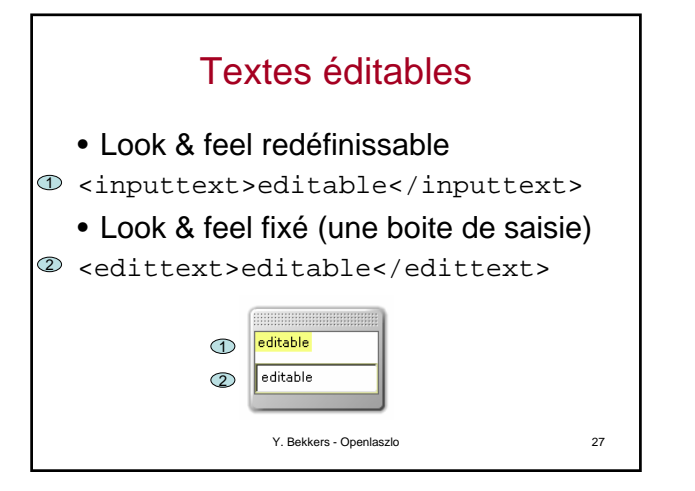

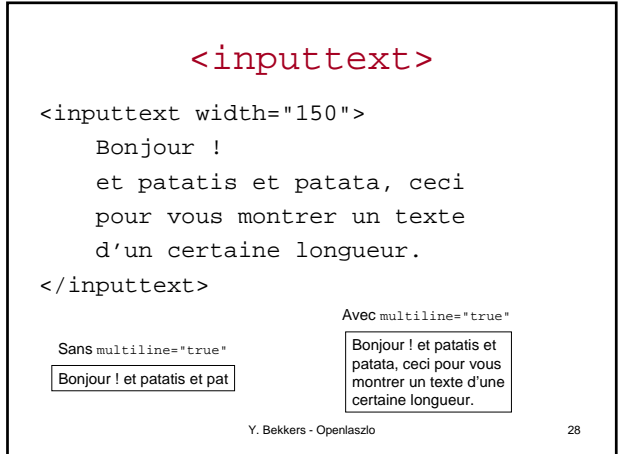

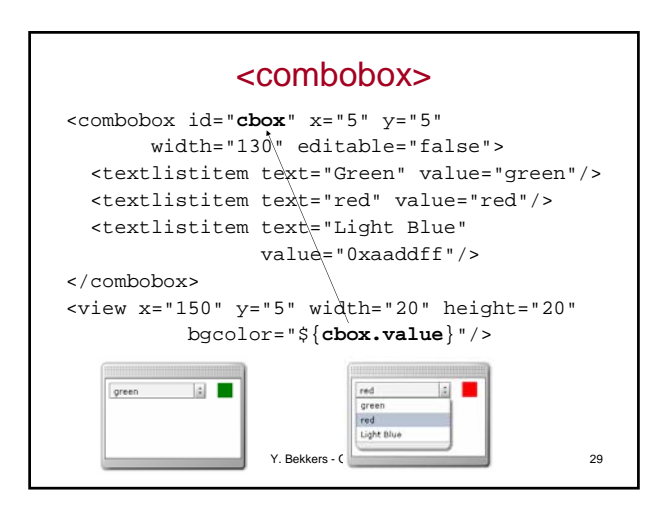

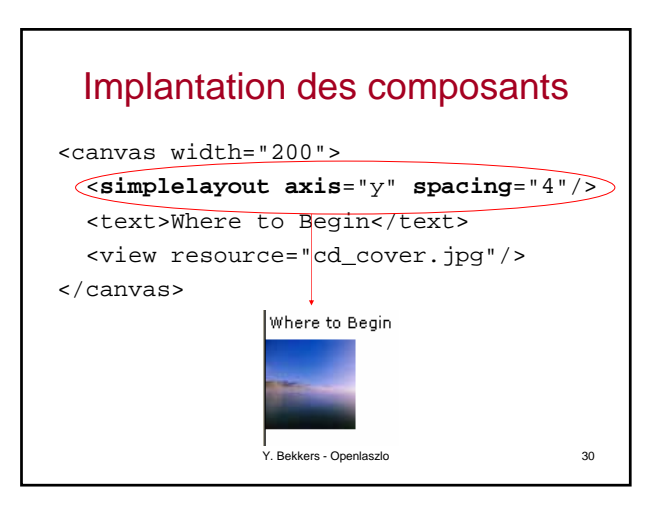

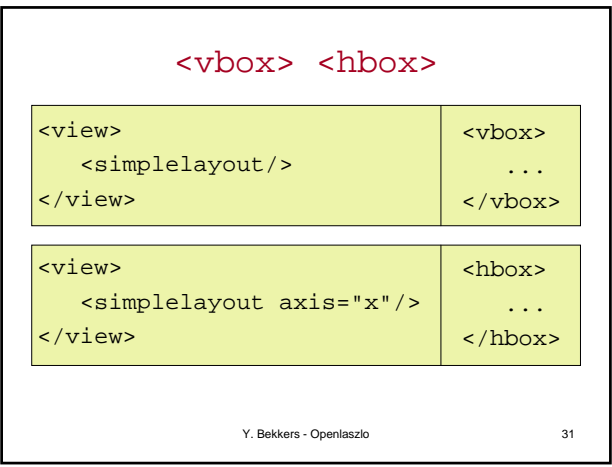

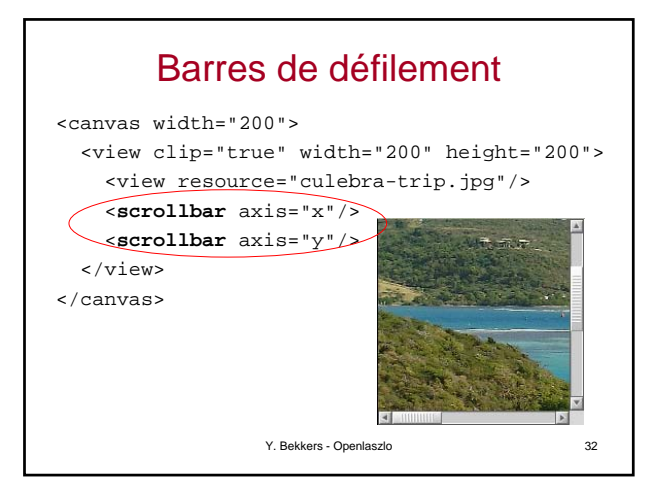

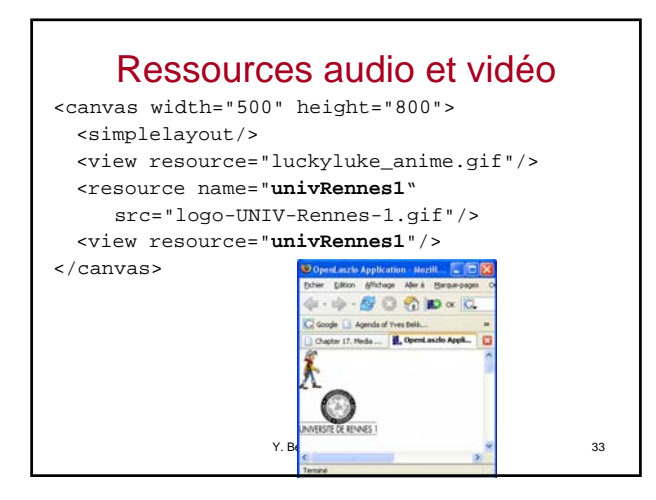

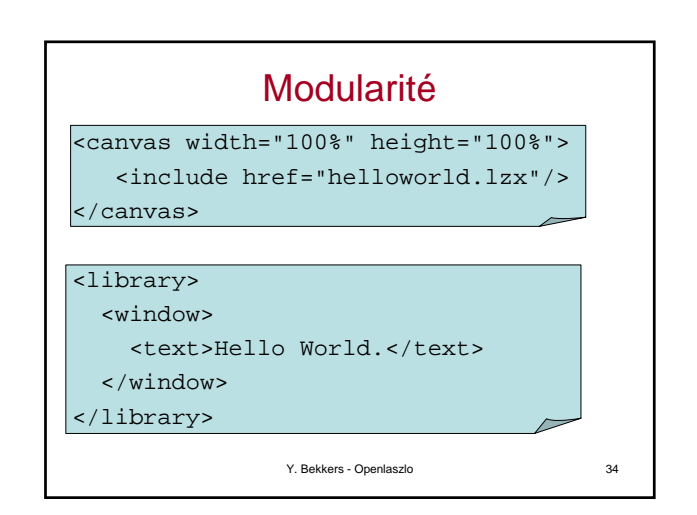

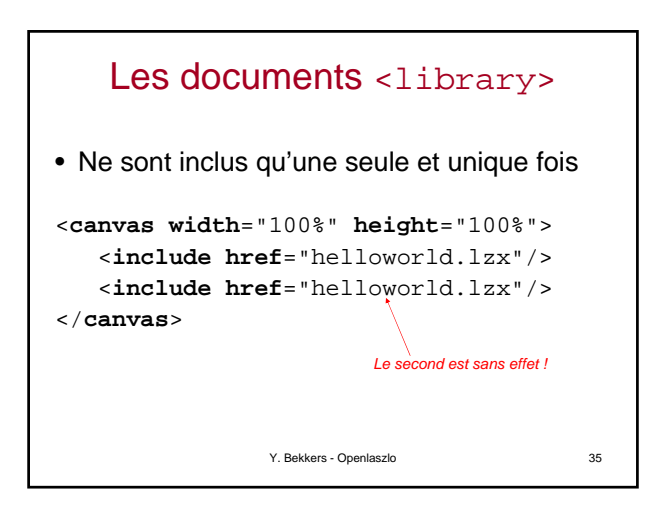

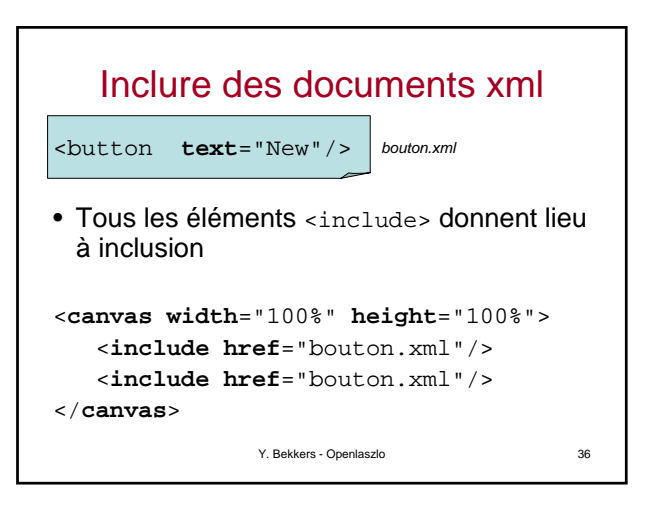

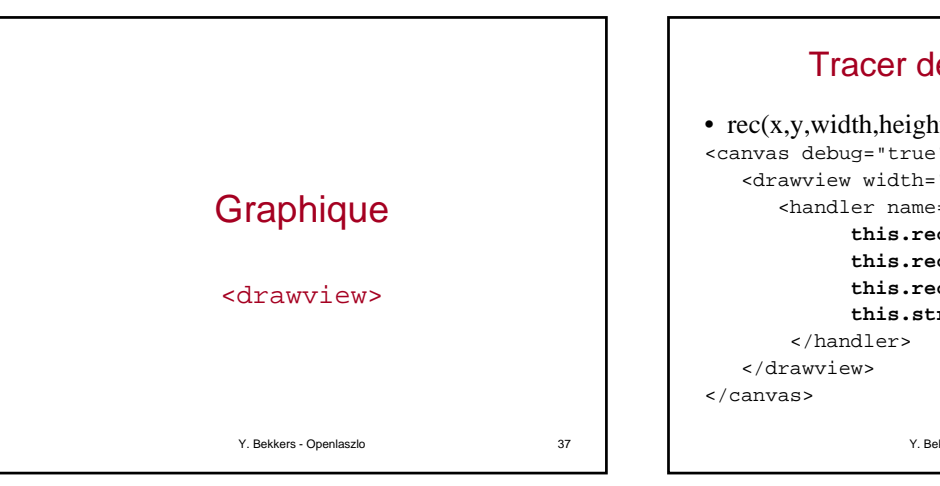

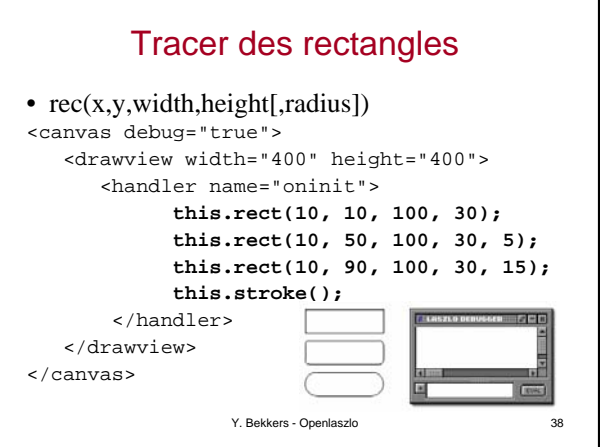

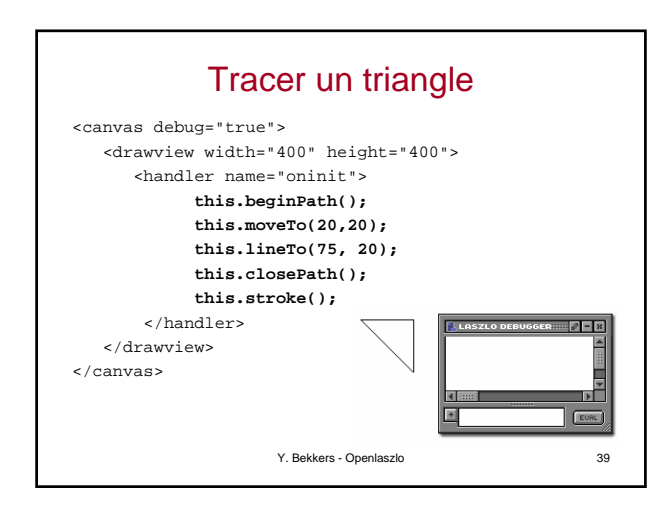

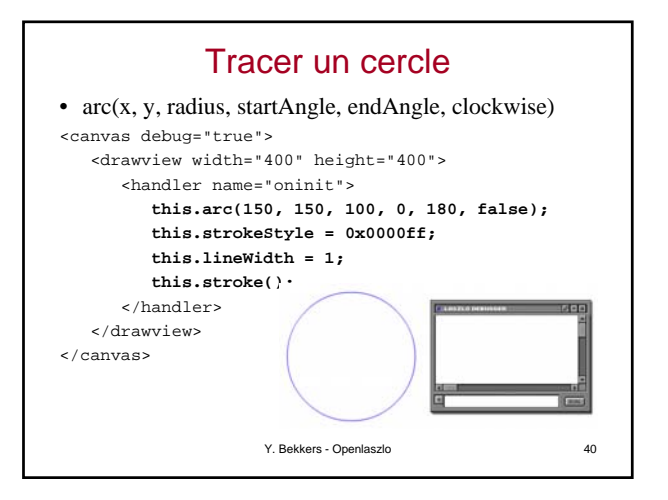

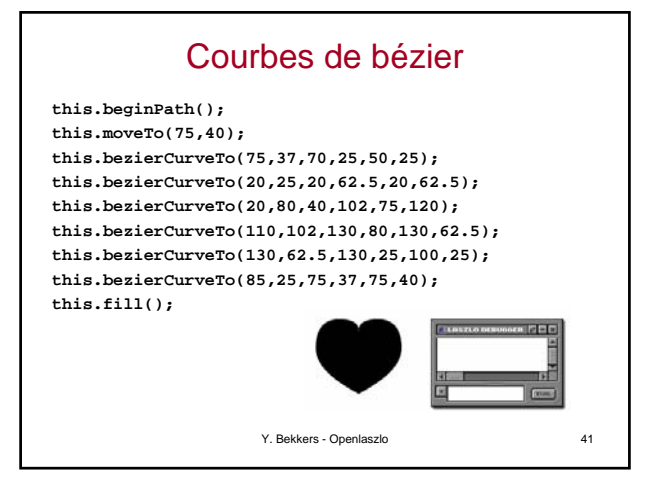

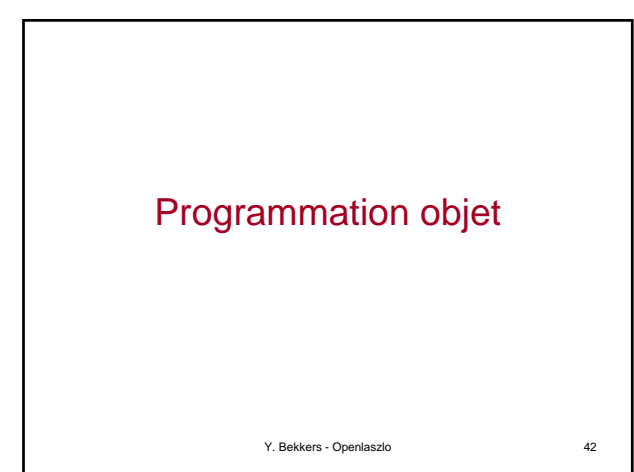

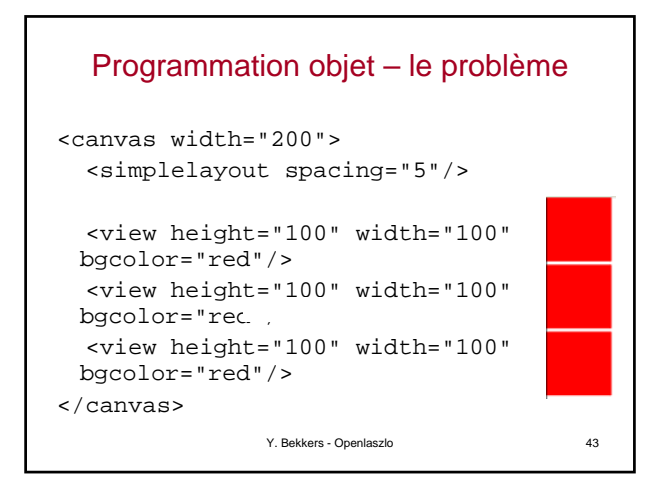

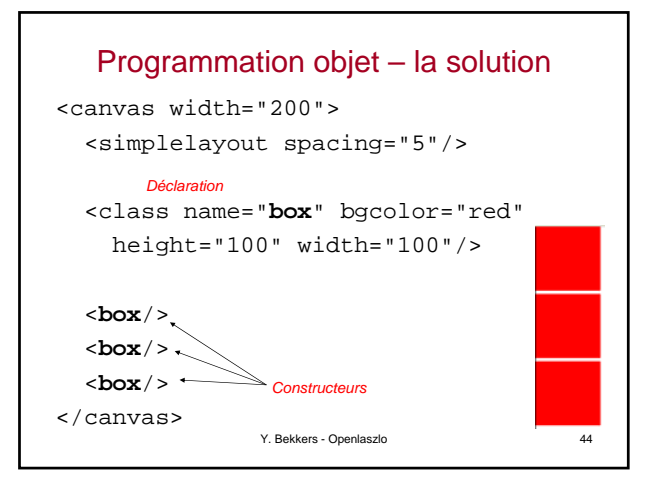

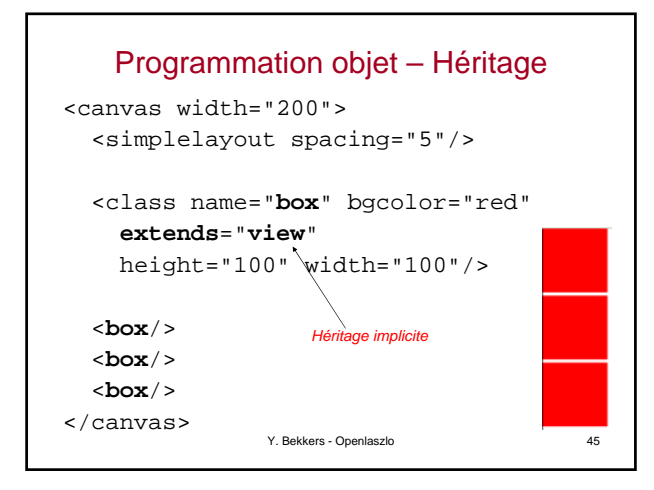

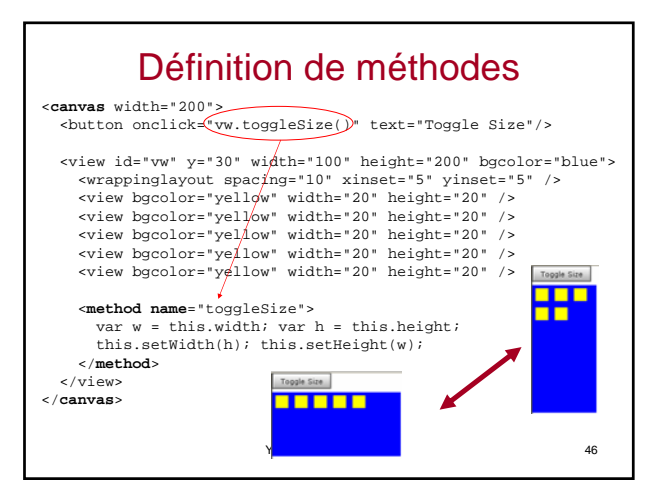

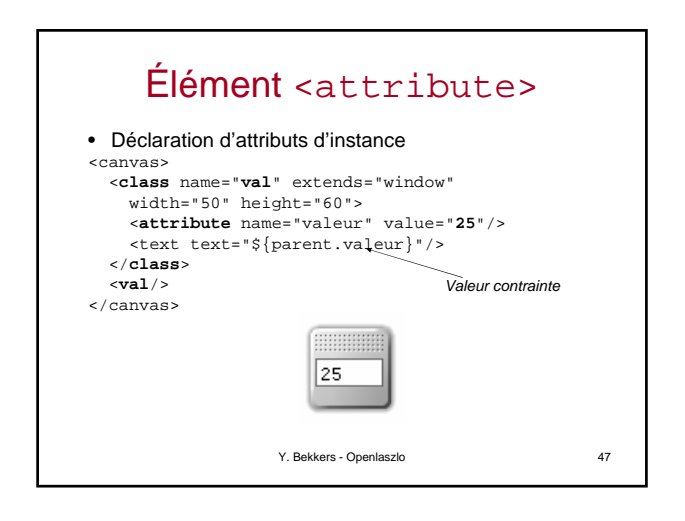

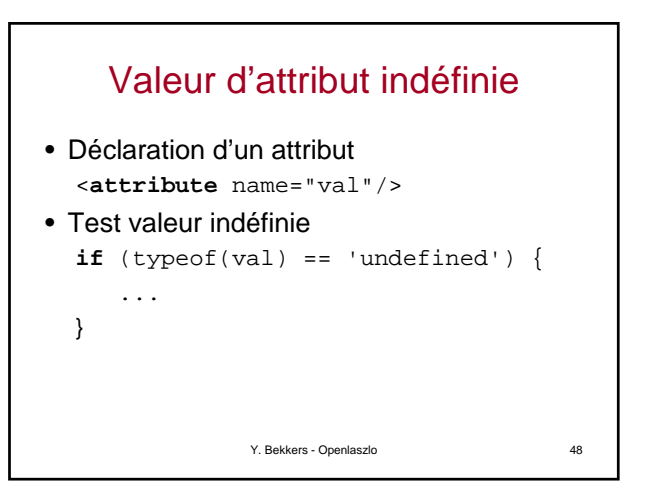

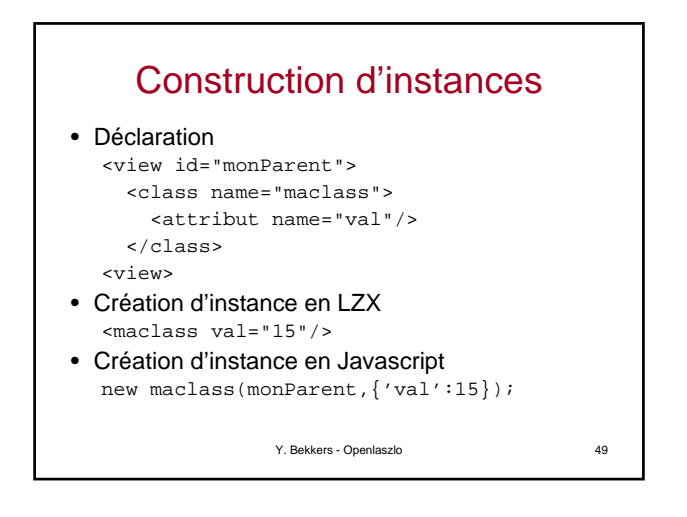

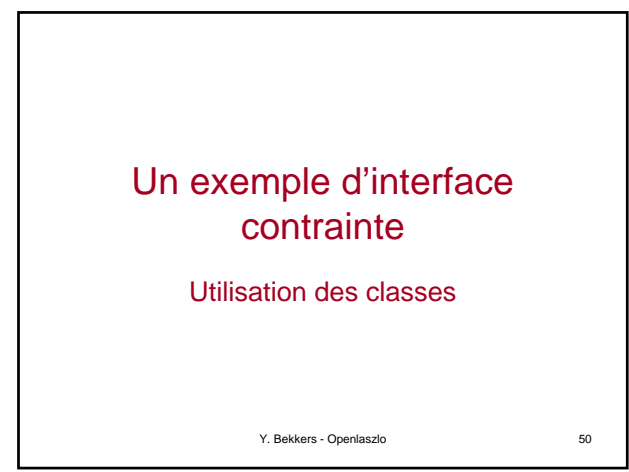

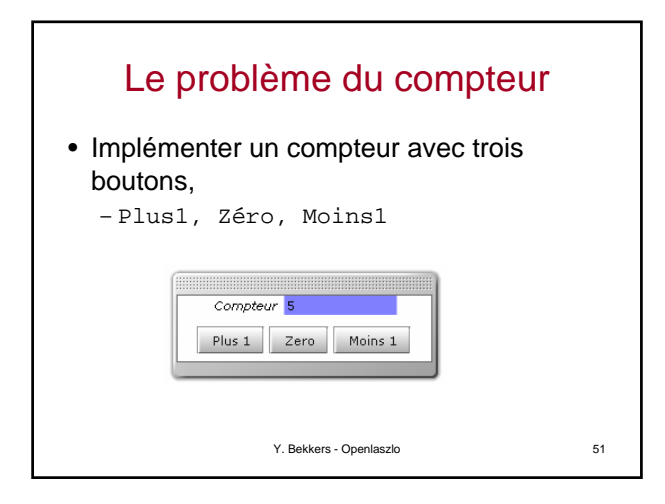

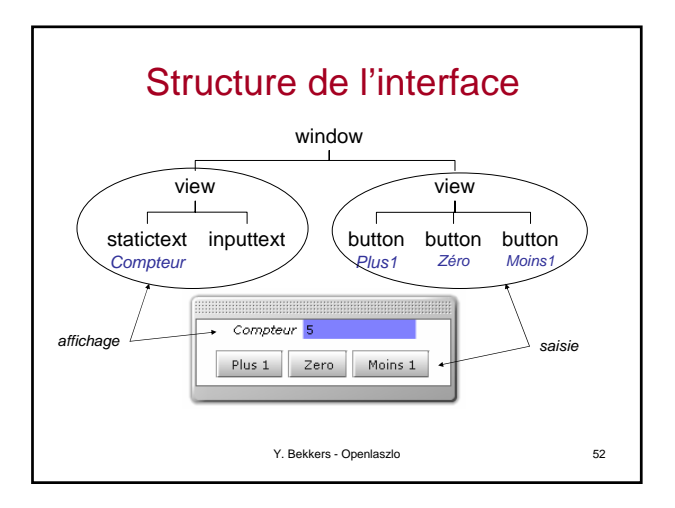

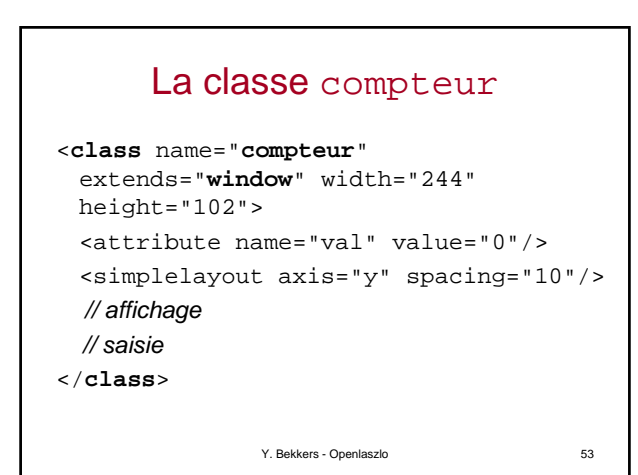

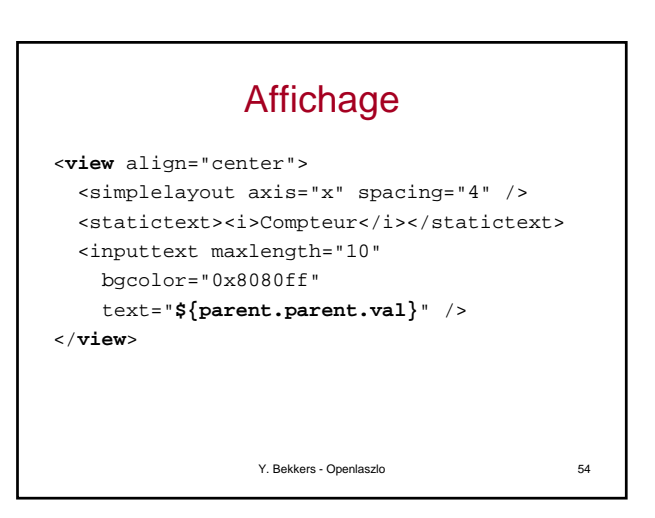

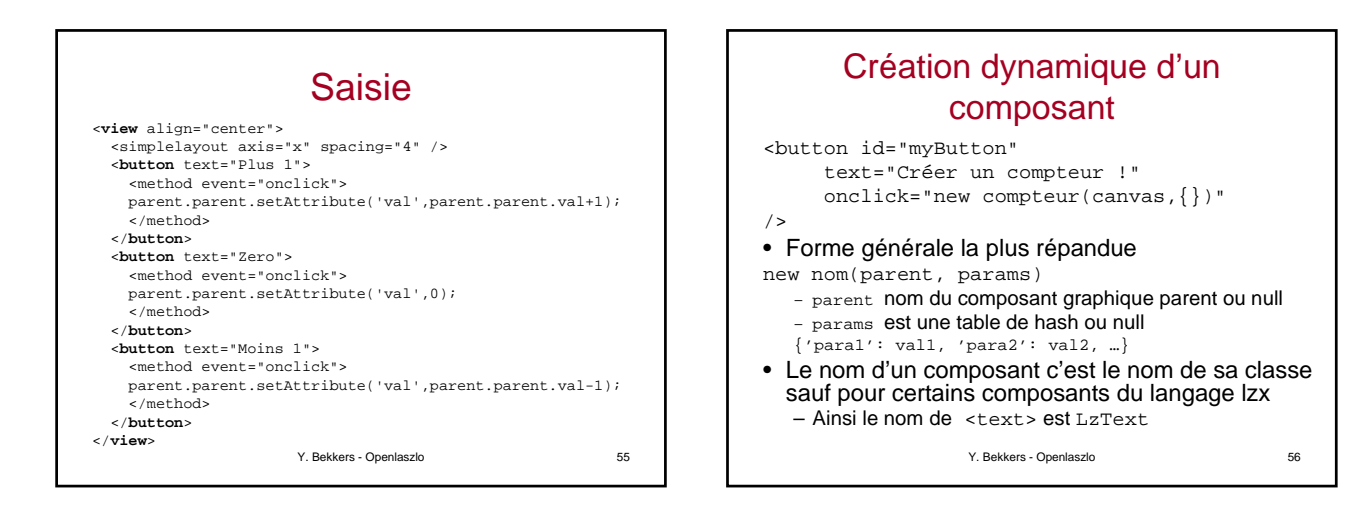

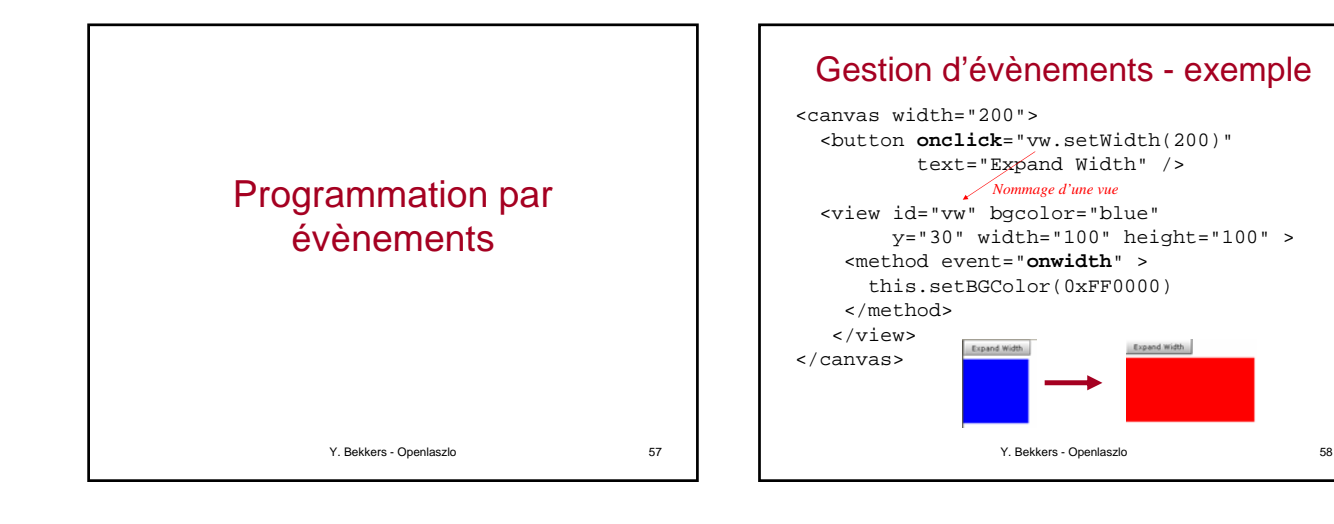

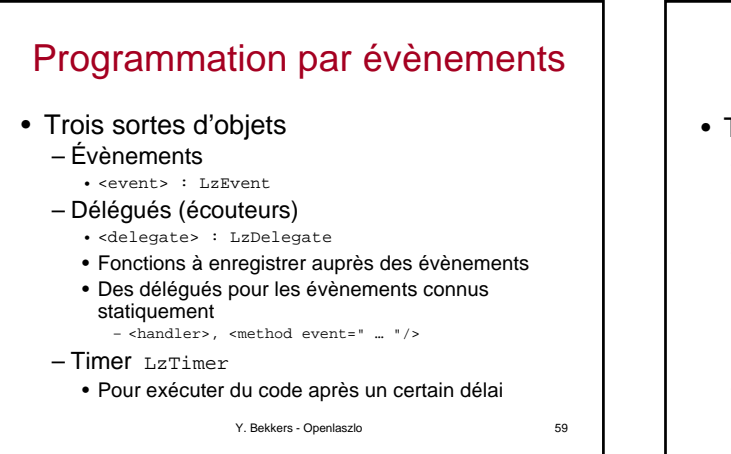

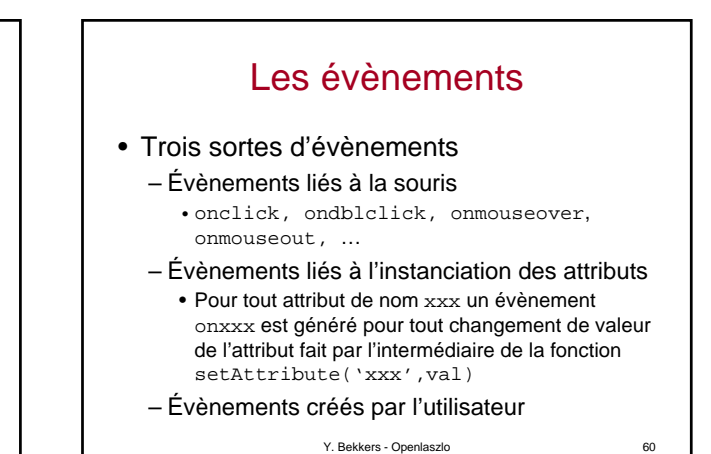

#### Les évènements connus statiquement sur une <view>

onaddsubresource onaddsubview onblur onclick ondblclick onerror onfocus onframe onheight onlastframe onload onmousedown onmousedragin

**ONY**<br>Y. Bekkers - Openlaszlo 61 onmousedragout onmouseout onmouseover onmouseup onmouseupoutside onopacity onplay onremovesubview onstop ontimeout onwidth onx ony Y. Bekkers - Openlaszlo 62

#### Évènements créés par l'utilisateur

- Déclaration <event name="myevent"/>
- Envoi d'un évènement this.myevent.sendEvent();

# Quatre méthodes d'écoute 1. Par un attribut on XXX de composant 2. Par un élément <handler name="…" > 3. Par un élément <method event="…"> 4. Par une contrainte \${…} dans un d'attribut

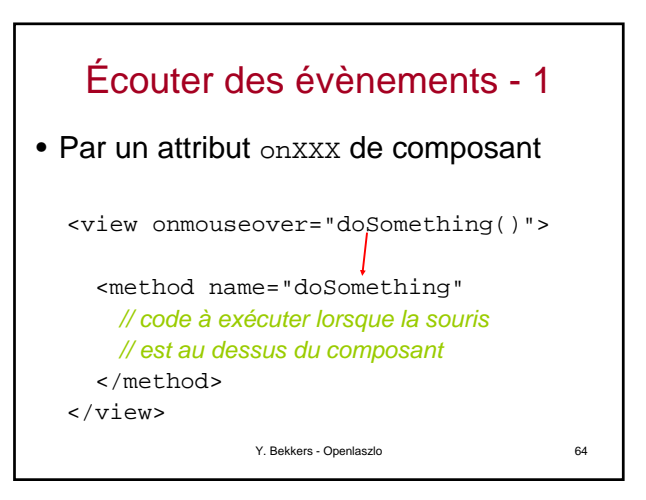

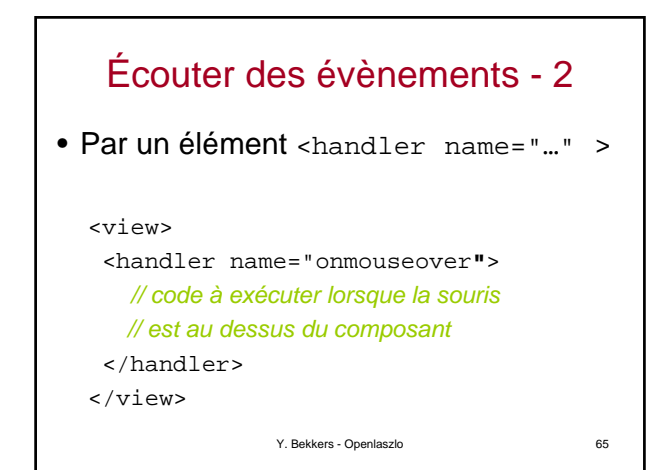

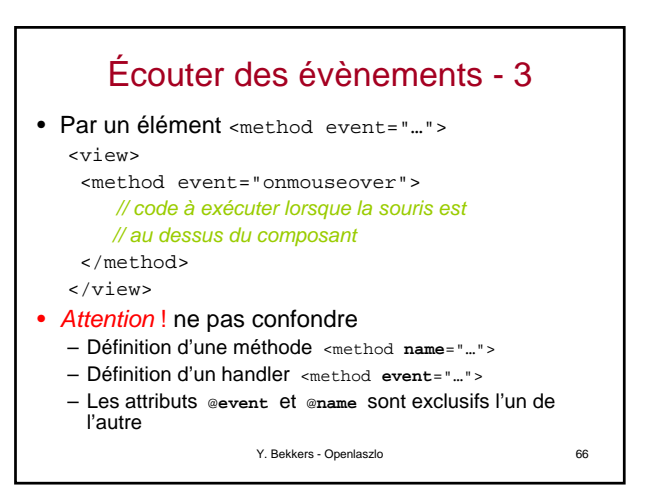

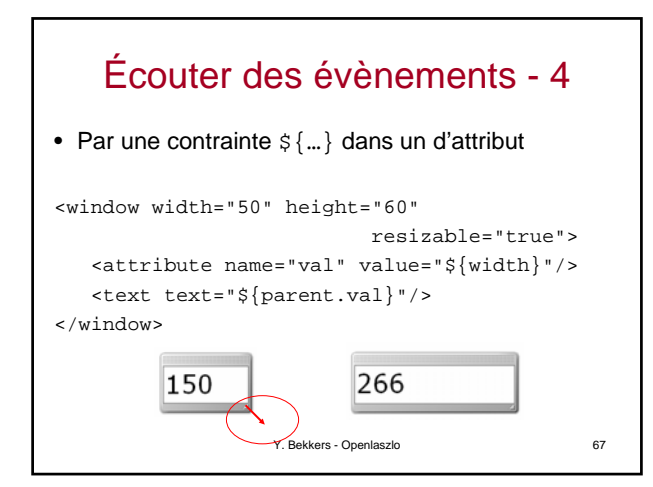

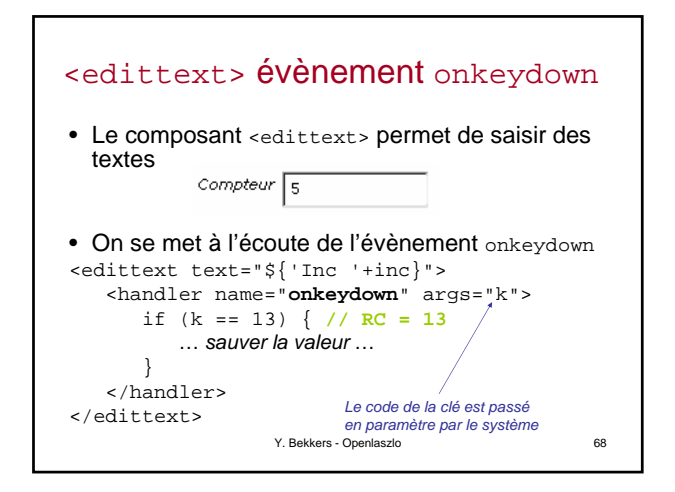

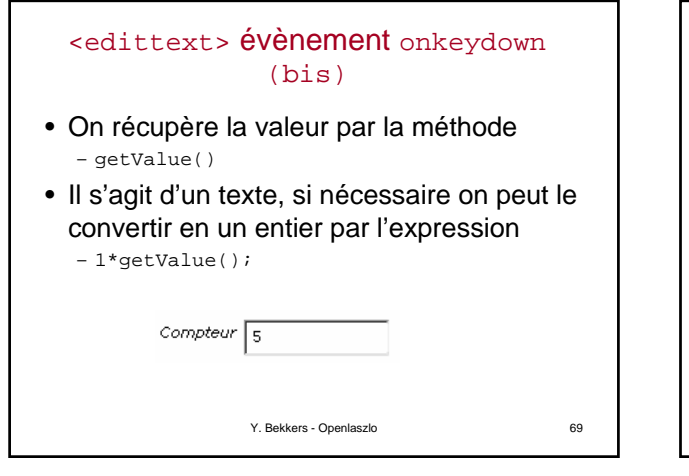

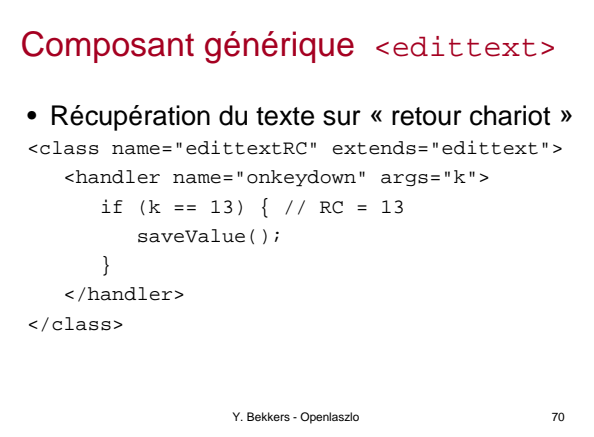

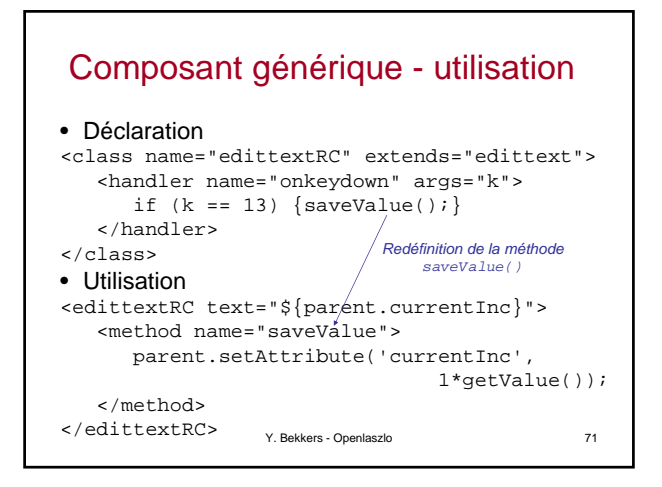

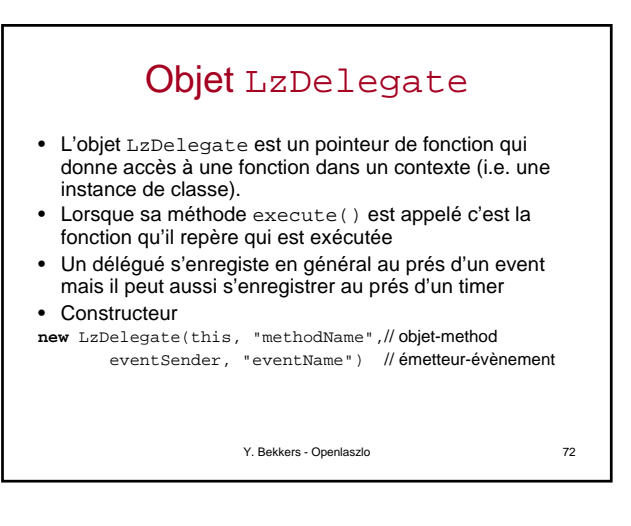

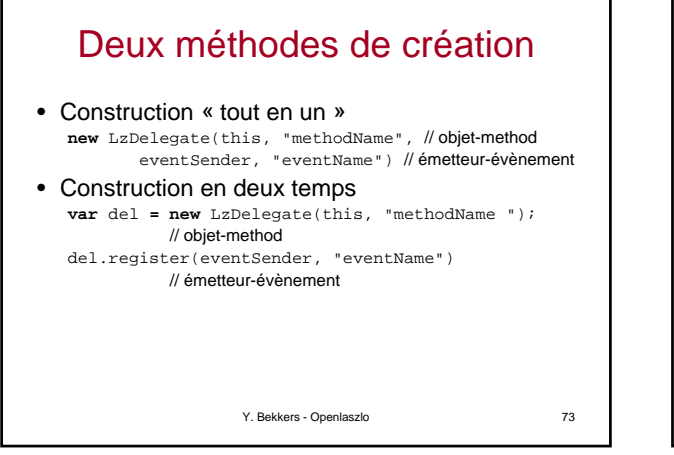

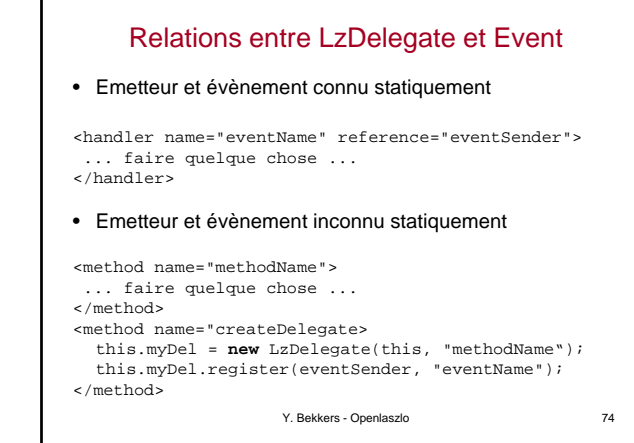

#### Les attributs handlers d'évènement • Les attributs on XXX (handlers implicites) onclick="do something or other"; • S'étendent en <handler name="onclick" > … do something or other; </handler> • Qui s'étendent à nouveau en *// créer un nom de méthode unique* var uid = \$m + <unique id> *// définir une méthode* this.  $\mathfrak{m} =$  function () { ; }; *// créer un délégué* var del = new LzDelegate(this, \$m); *// enregistrer le délé*

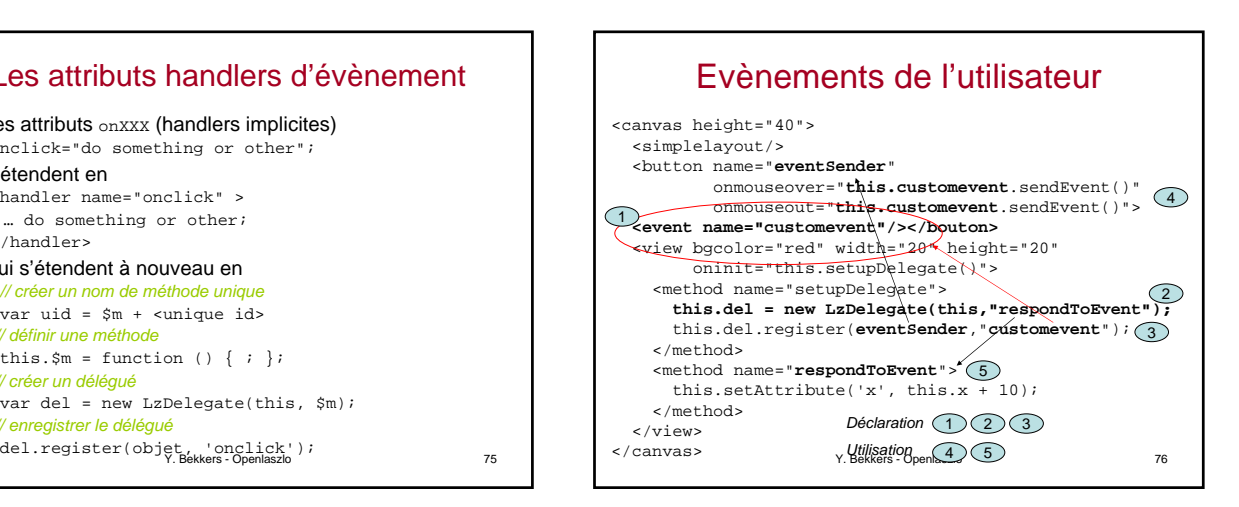

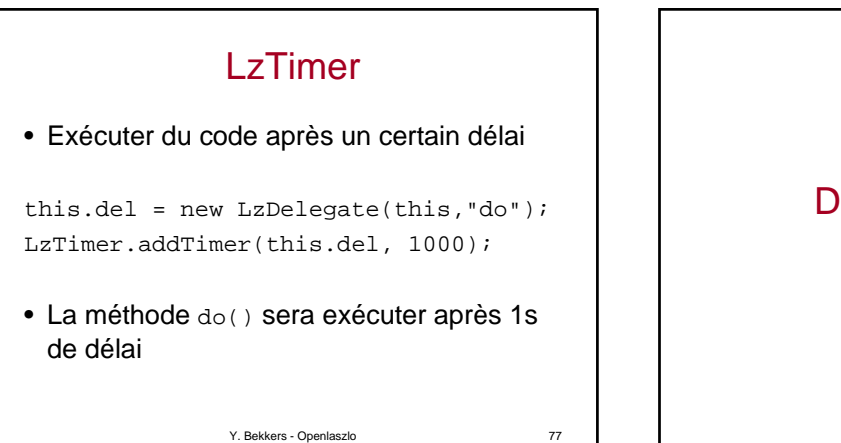

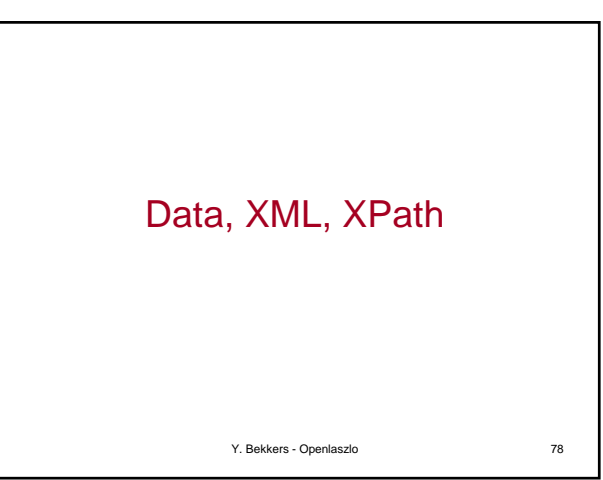

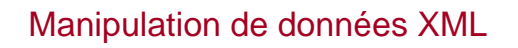

- LZX facilite l'accès aux données structurées via XML
- LZX facilite la réalisation des interfaces en autorisant la mise en relation directe des données à l'interface utilisateur
- Les outils proposés sont :
	- Embarquer des données structurées dans l'application – Créer et manipuler des données à l'exécution
	- Importer ou exporter de manière asynchrone, à l'exécution, des données à un serveur distant ou à un web service
	- Lier déclarativement aussi bien que dynamiquement les données à l'interface

Y. Bekkers - Openlaszlo

#### Élément <XMLHTTPRequest>

- Implémente la requète XMLHTTPRequest, le « *pilier* » des applications Ajax
- Comforme à la spécification du consorsium Whatwg
	- « *Web Hypertext Application Technology Working Group* »
	- http://www.whatwg.org/
- Usage simplifié dans Openlazslo par l'emploi de l'élément <dataset>

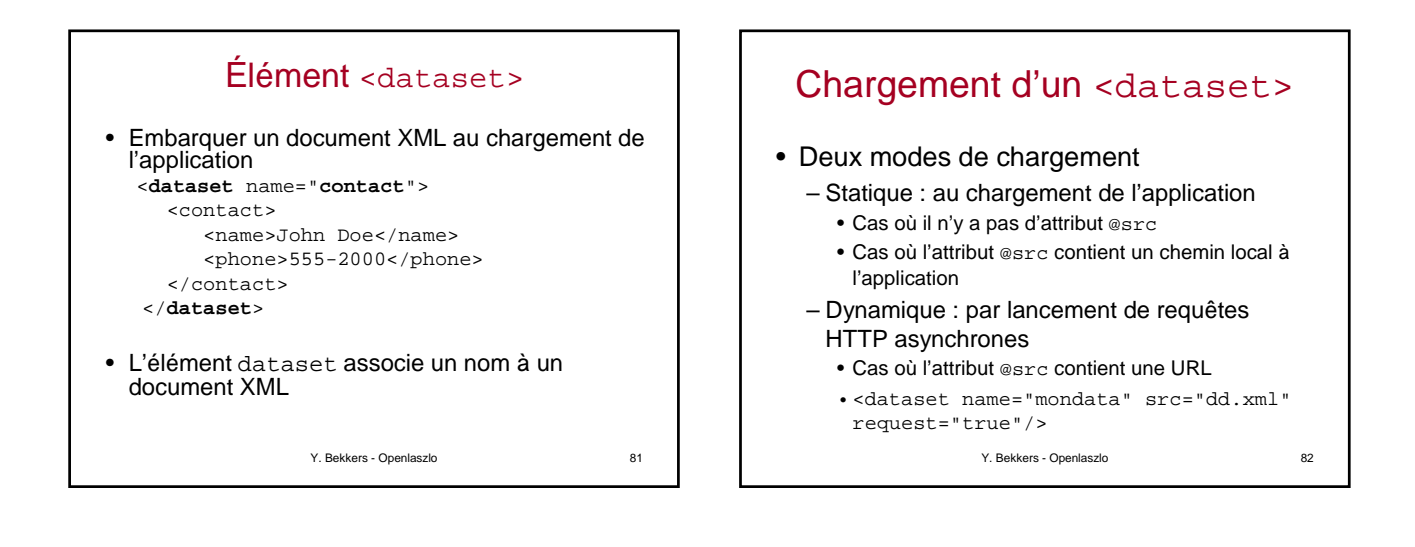

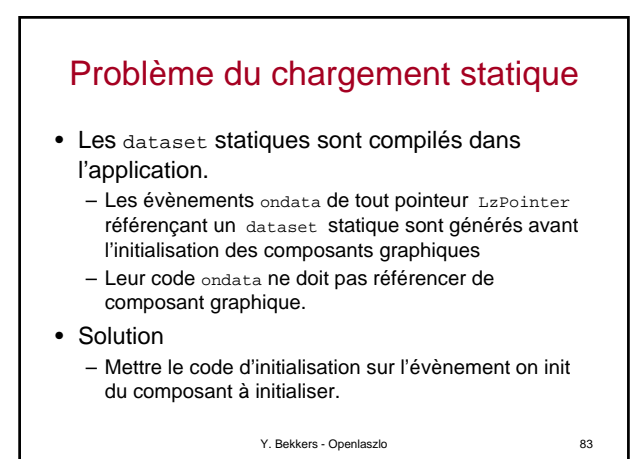

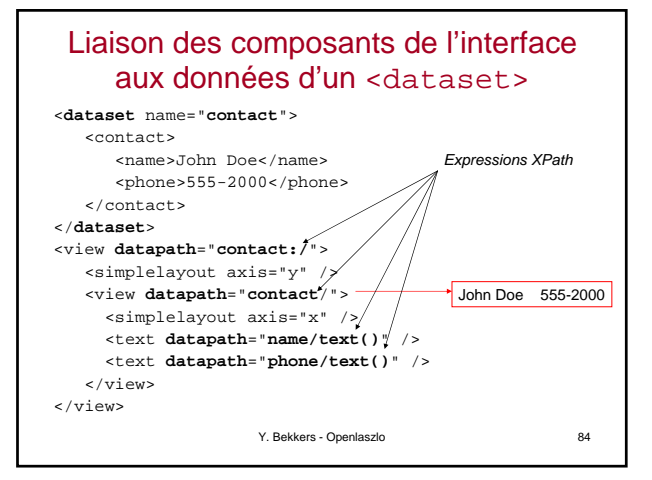

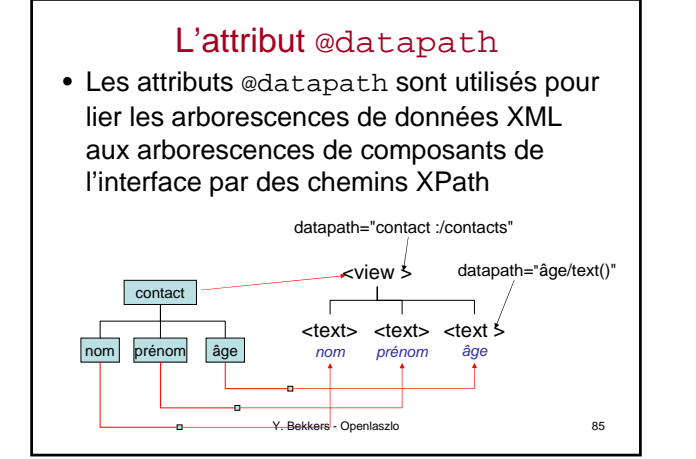

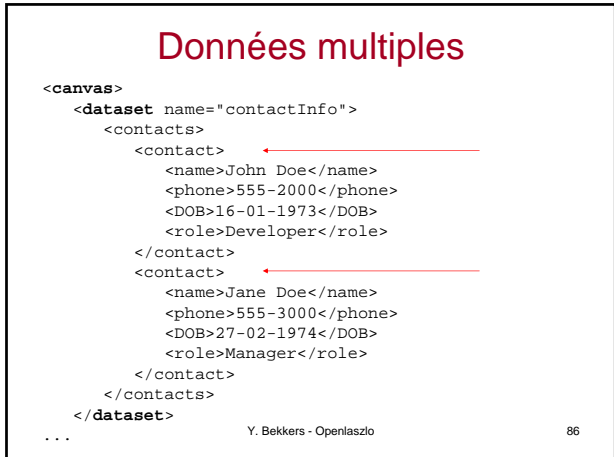

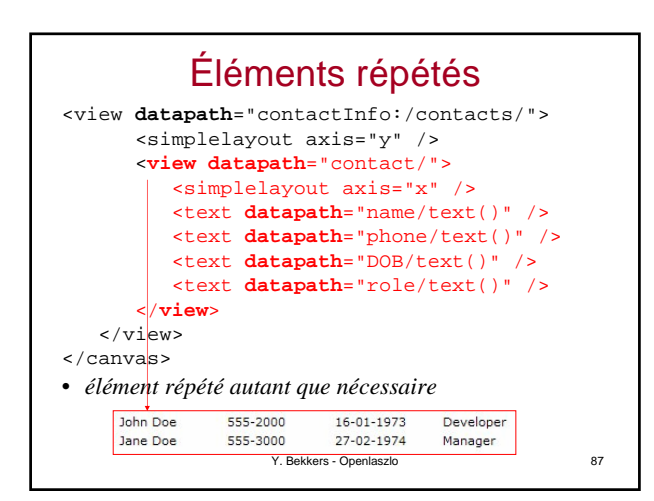

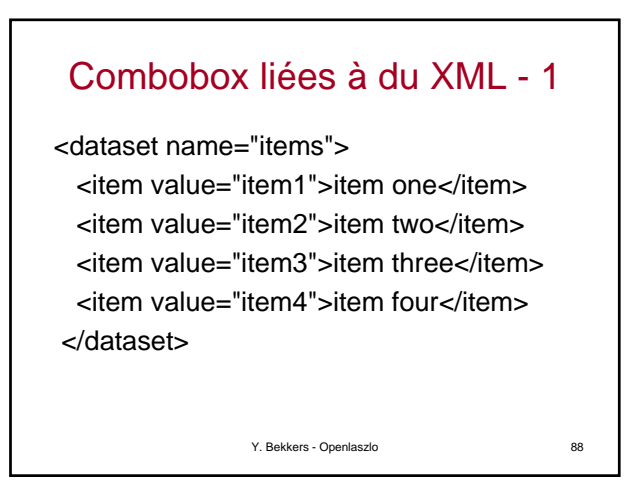

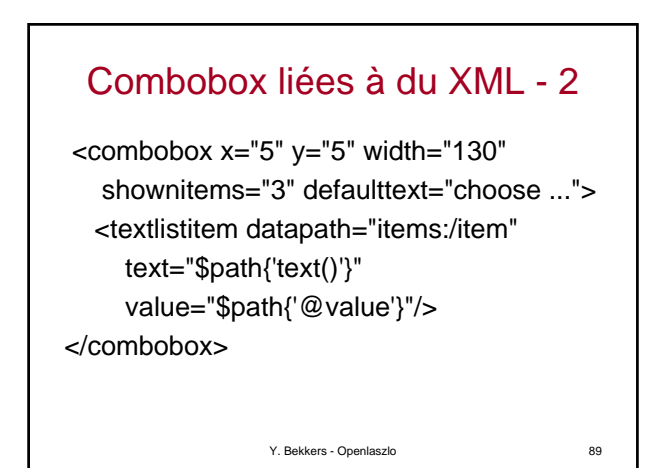

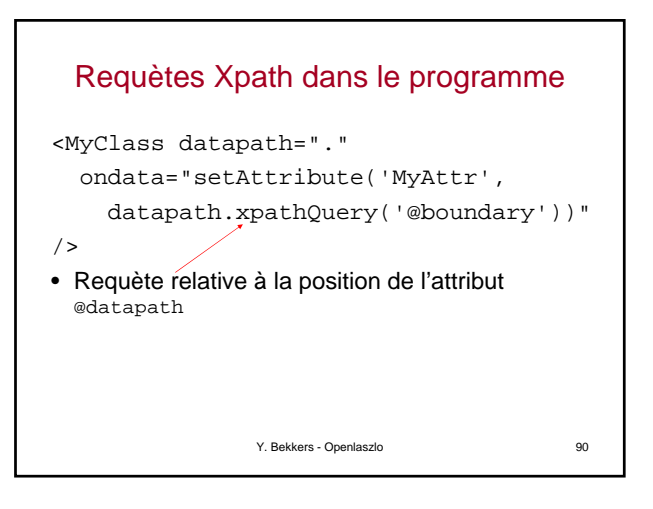

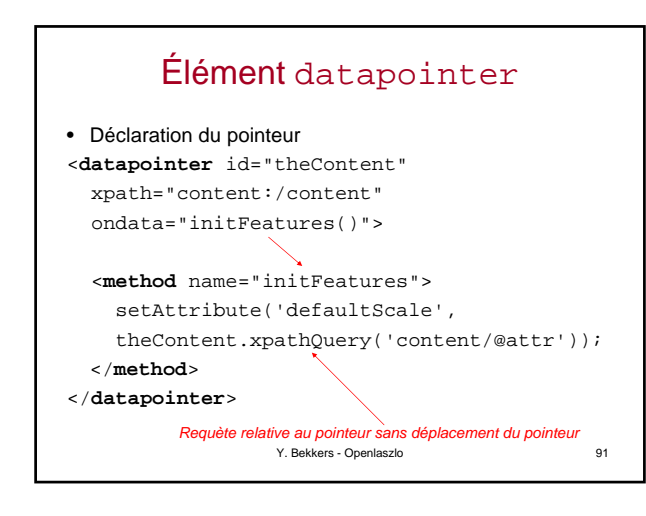

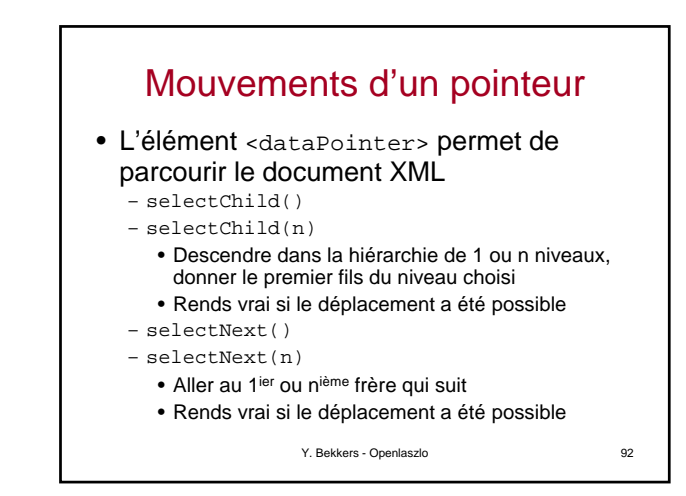

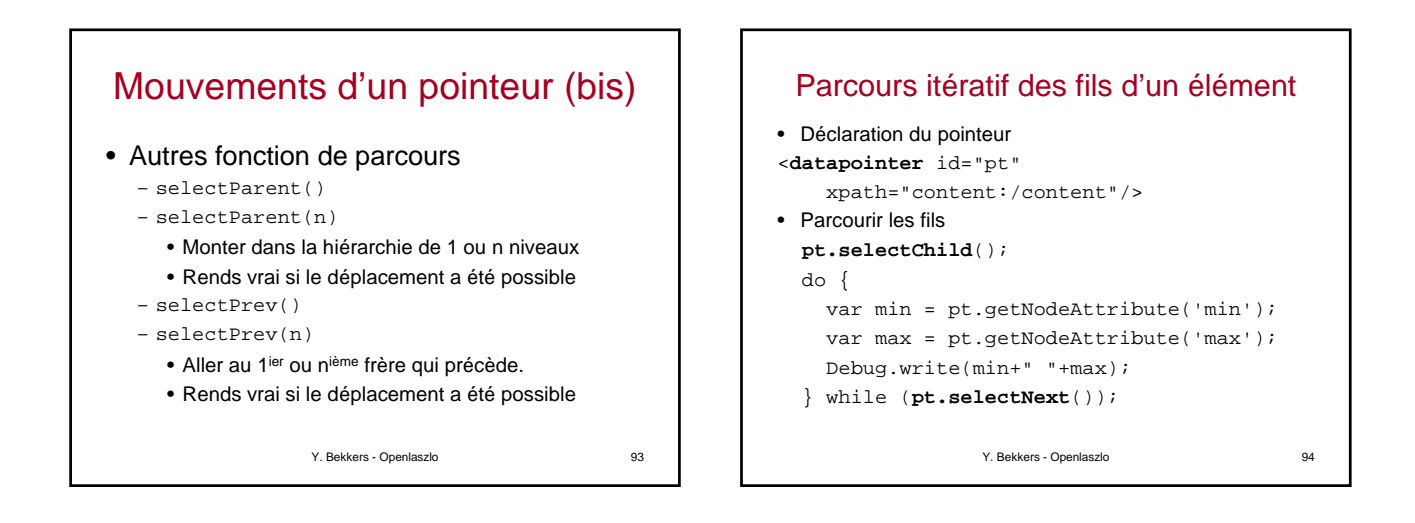

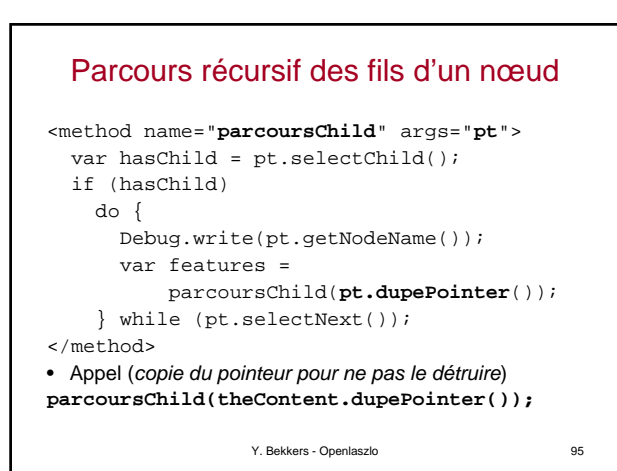

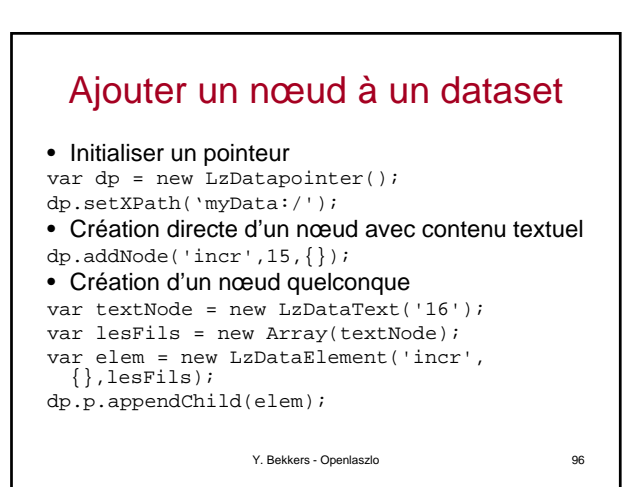

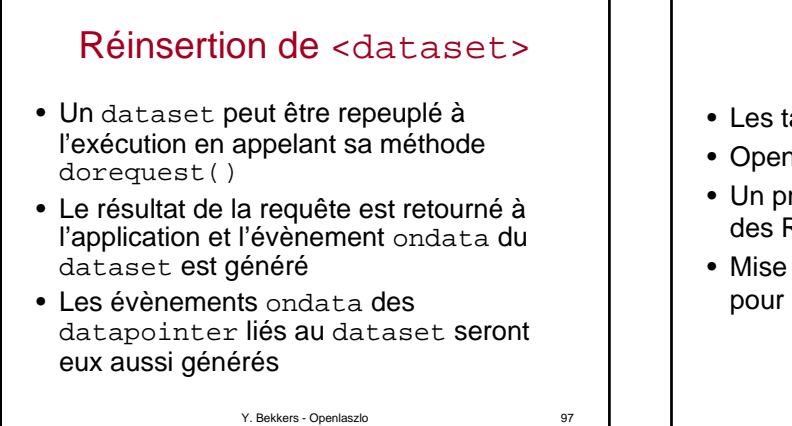

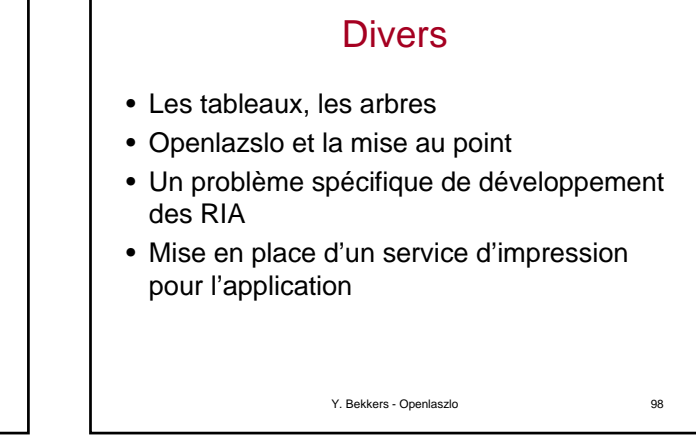

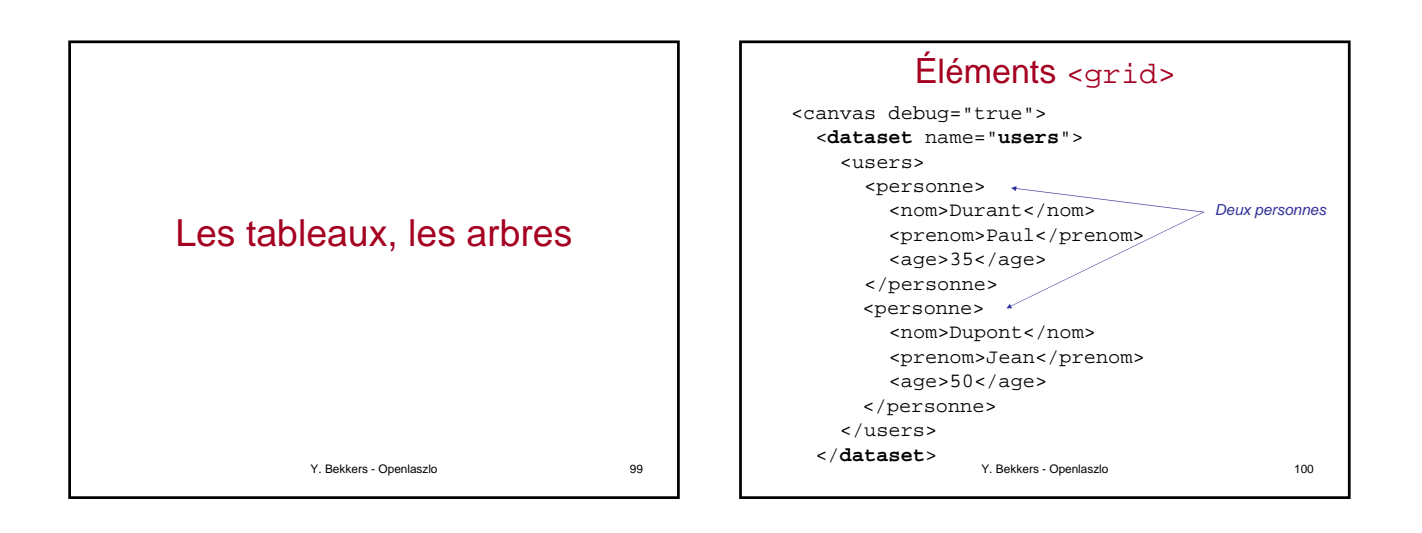

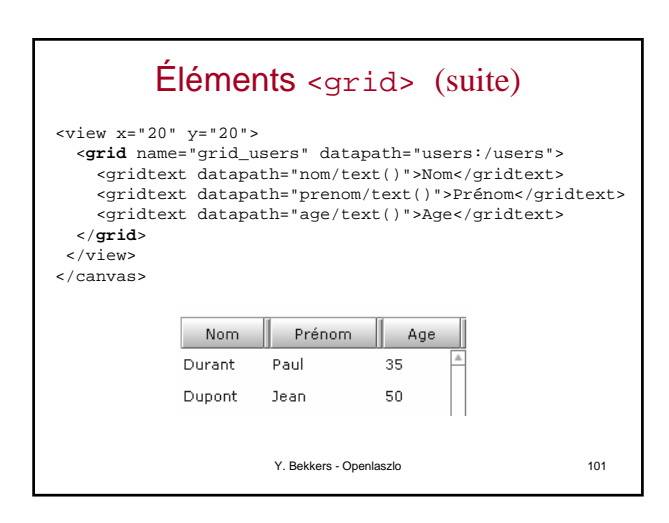

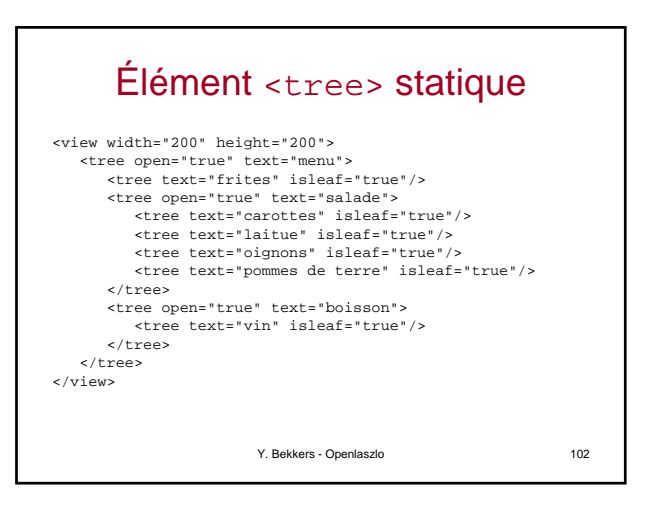

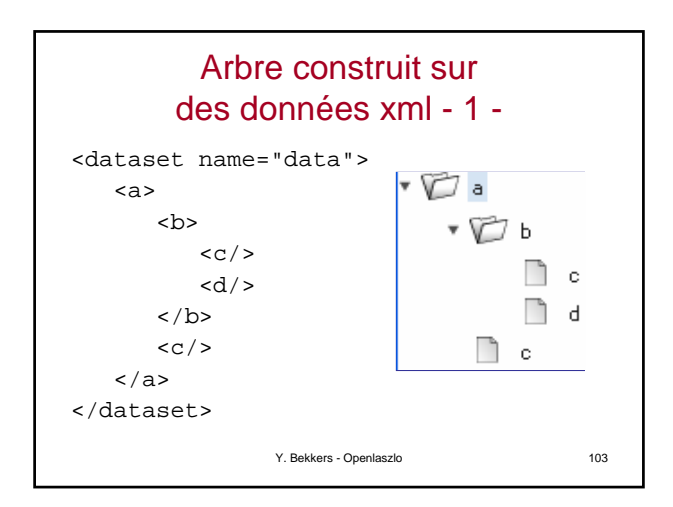

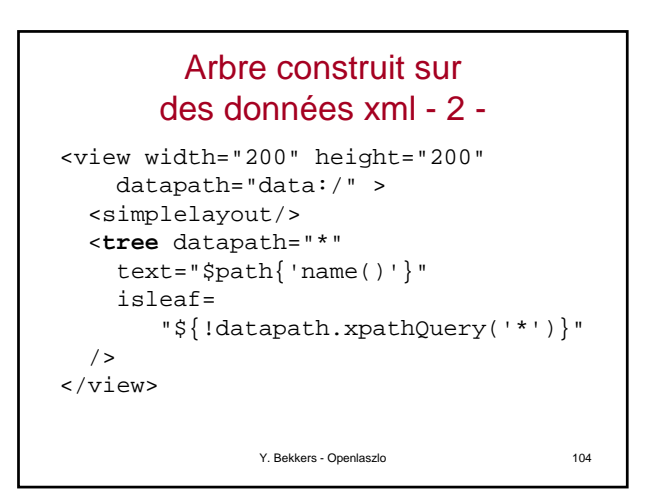

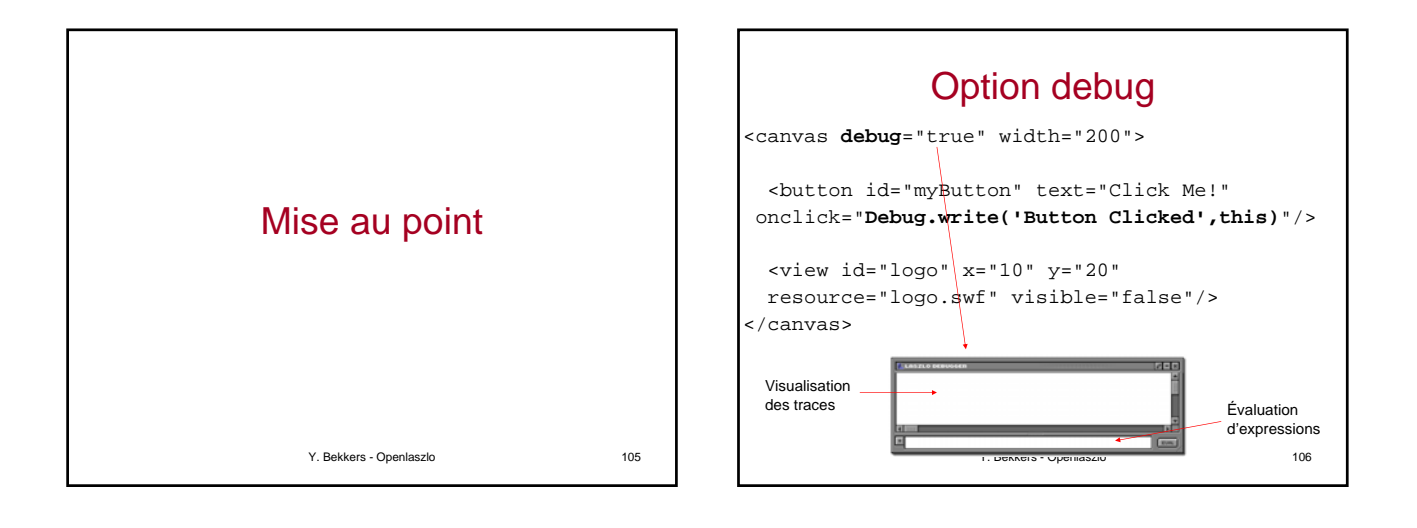

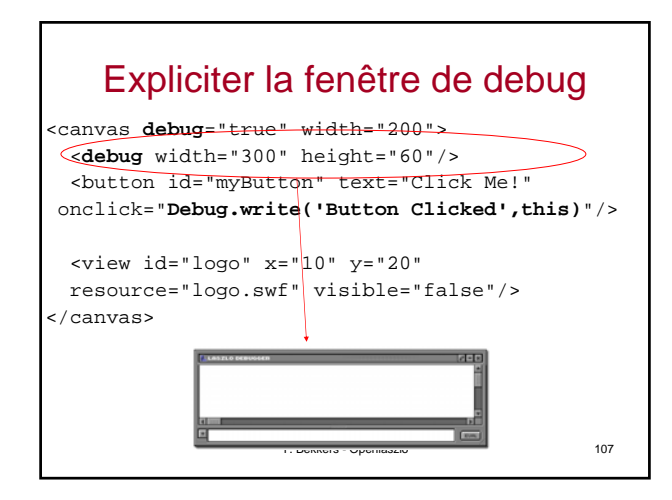

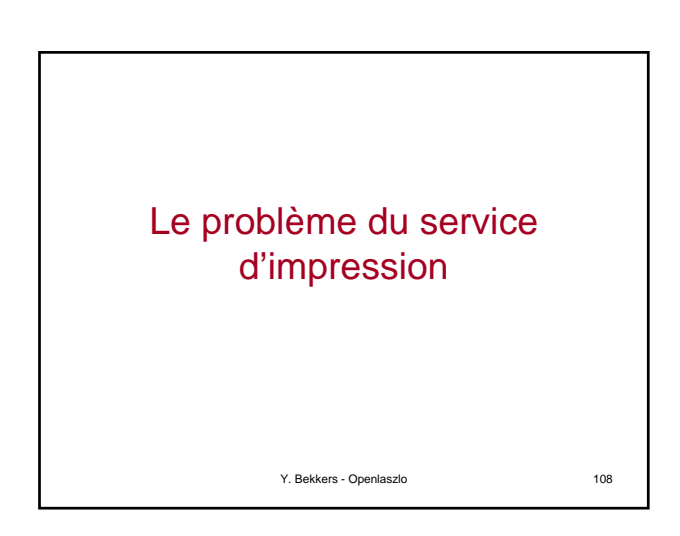

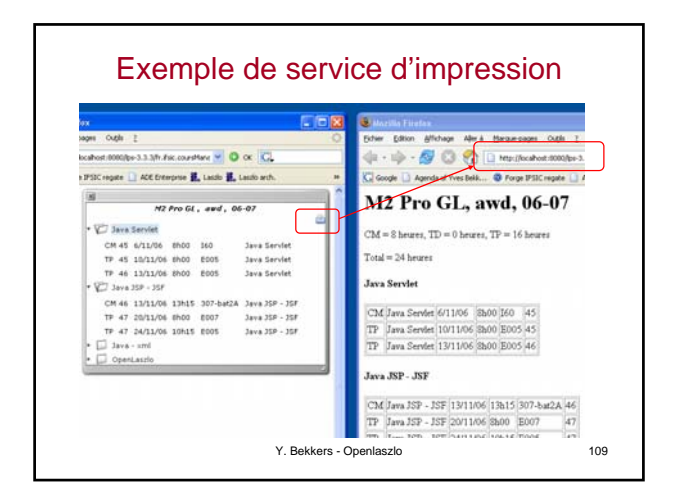

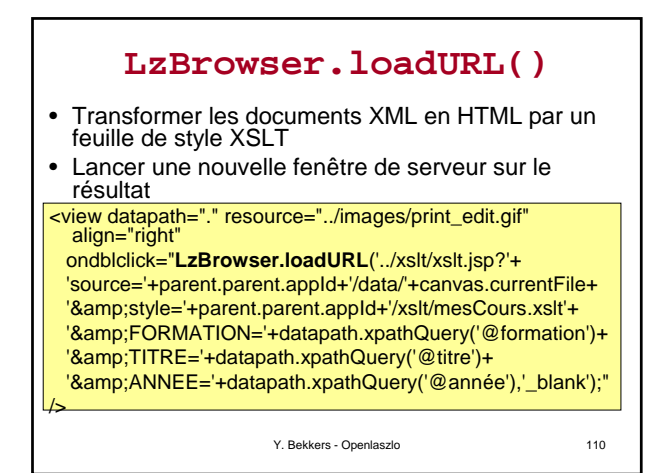

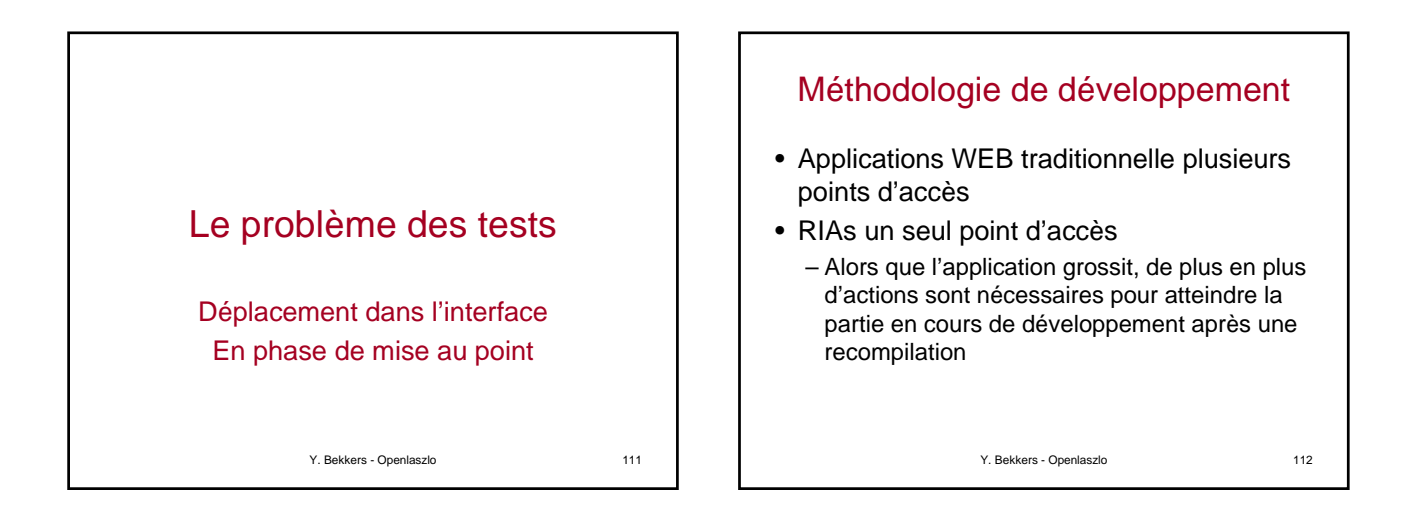

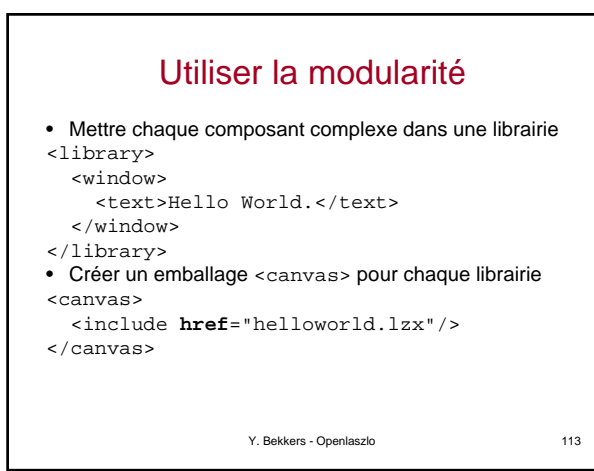

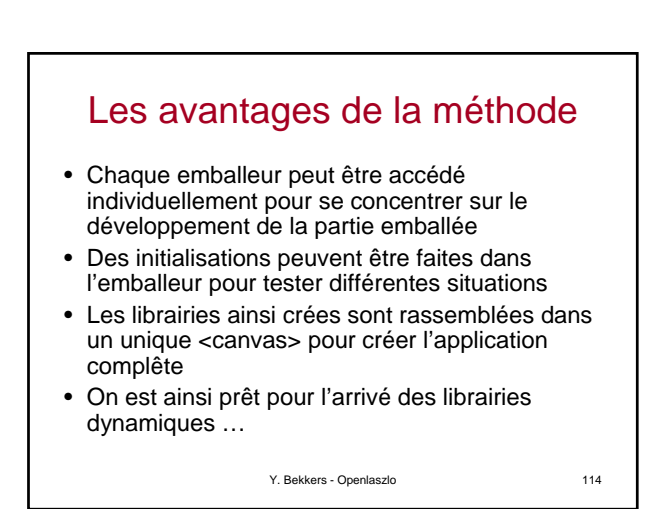

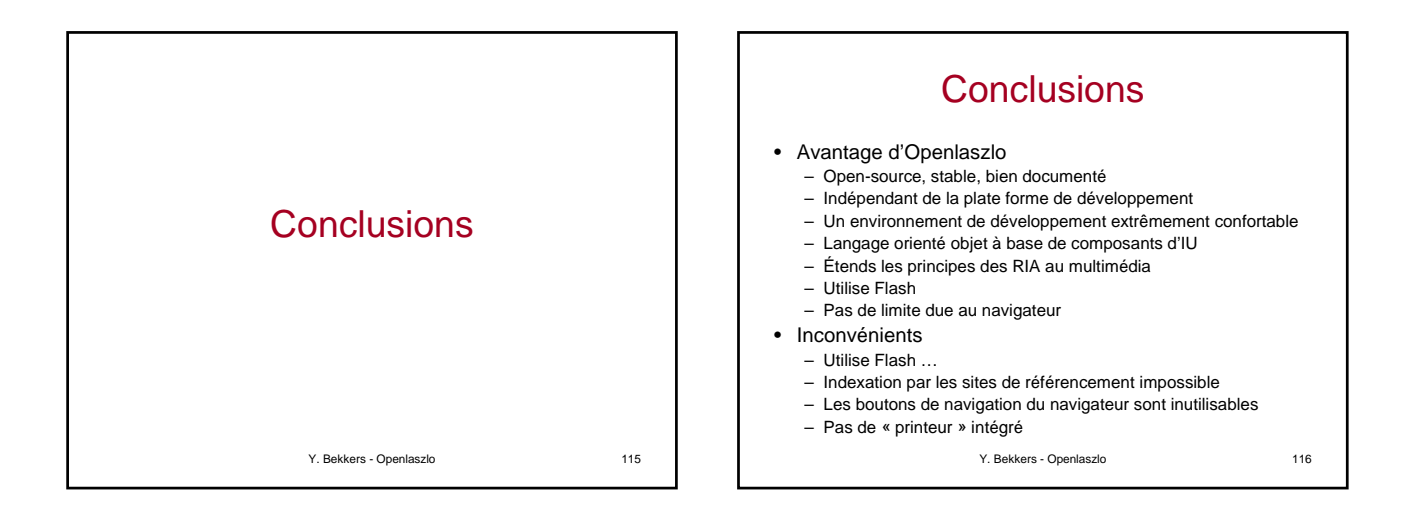

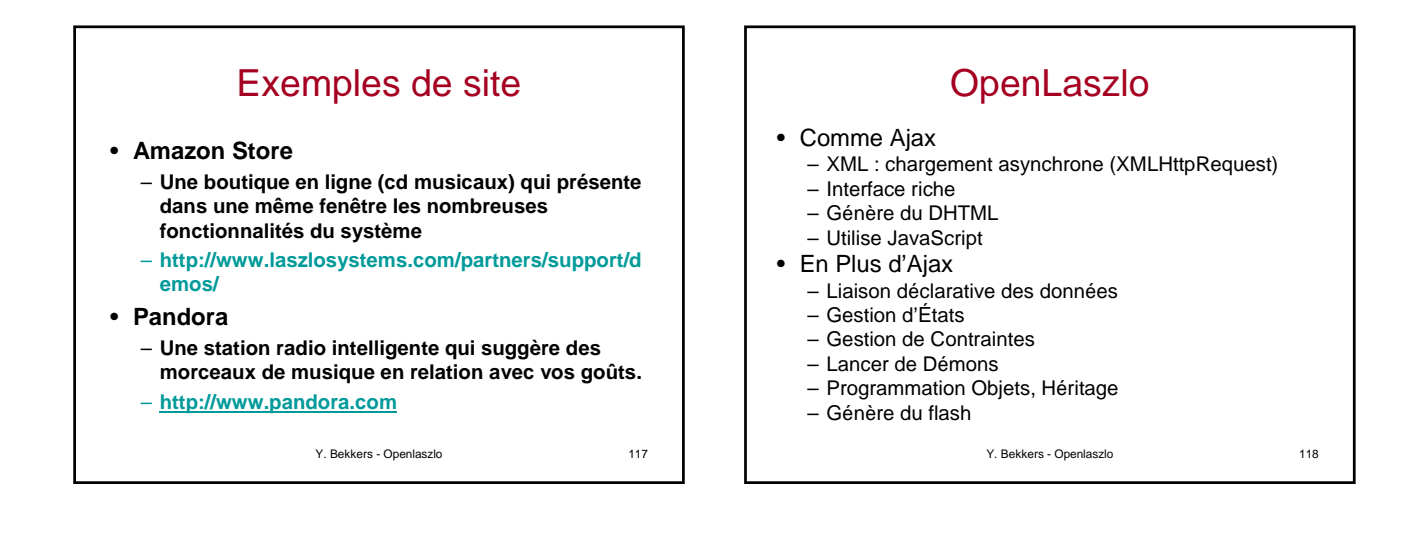

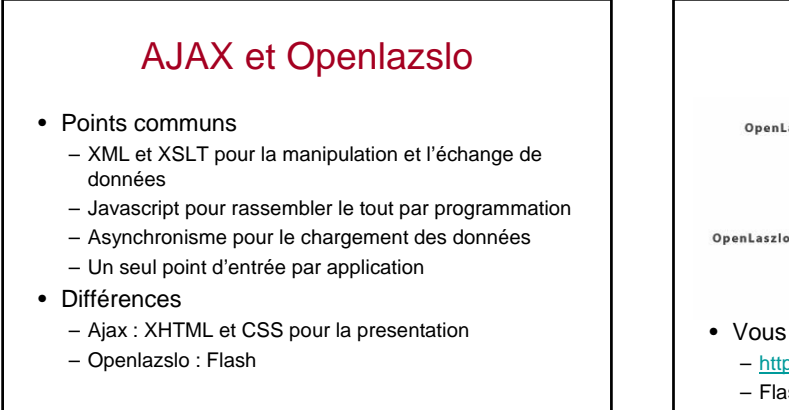

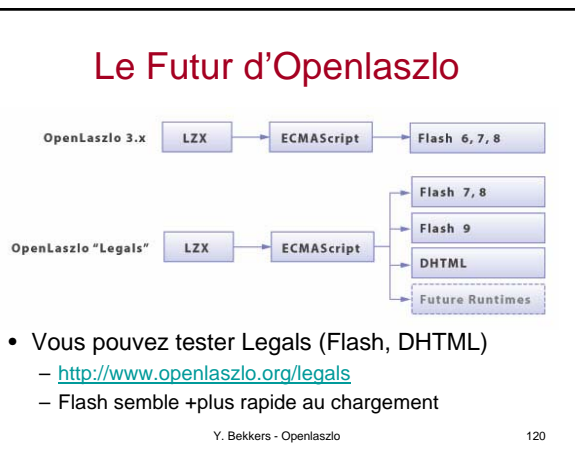